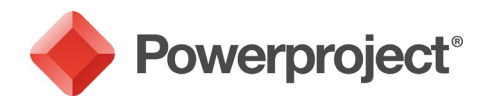

## **Version 15.0.01 Release Notes**

This document lists the new features that have been introduced, and the issues that have been addressed, in the Powerproject version 15.0.01 release.

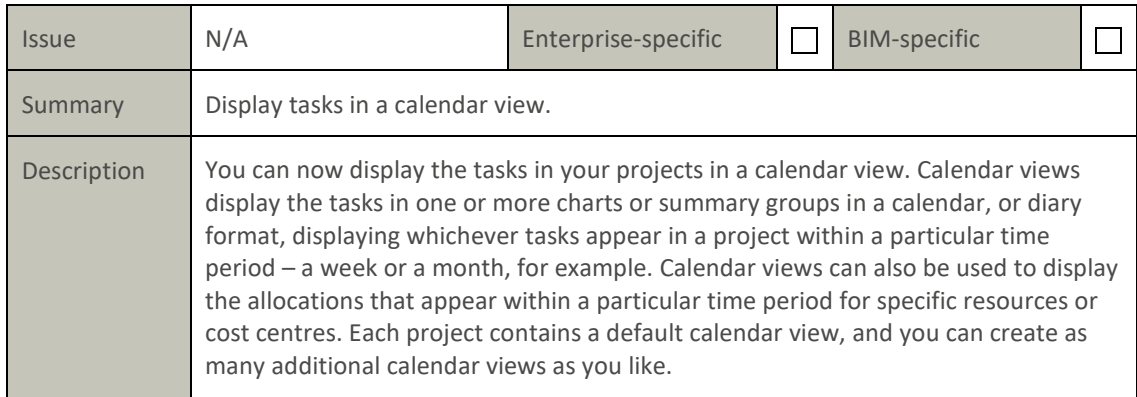

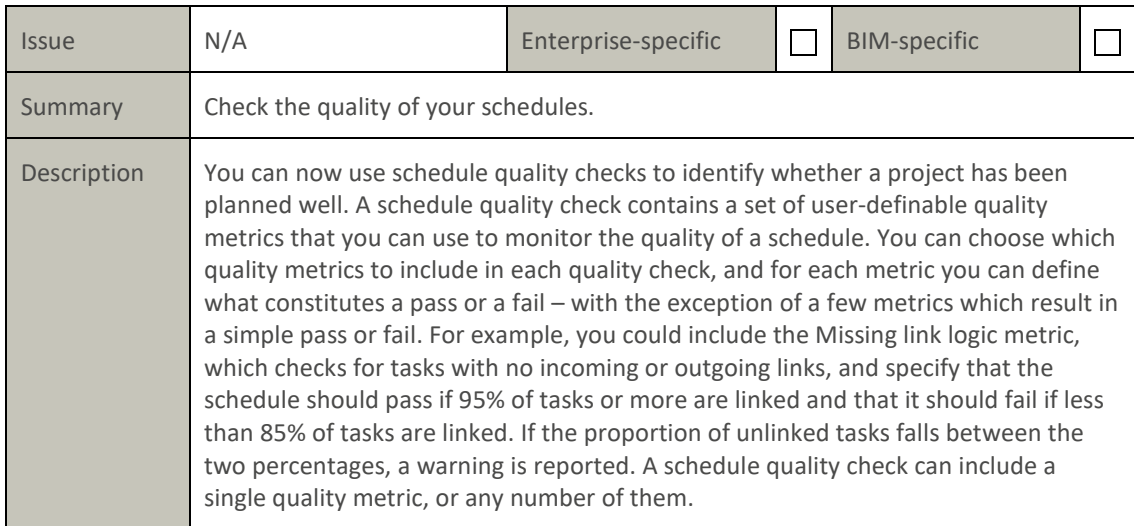

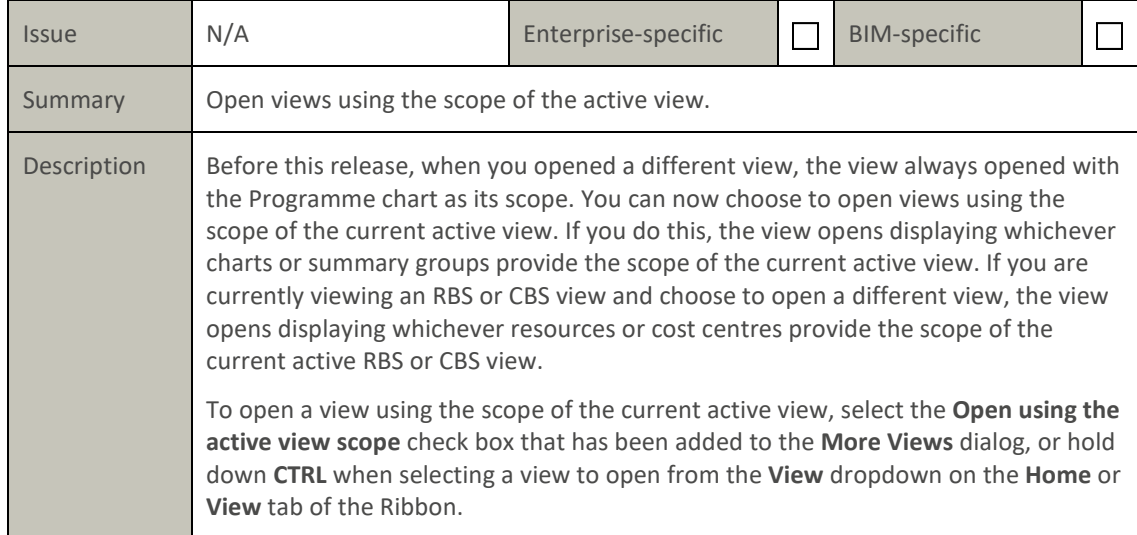

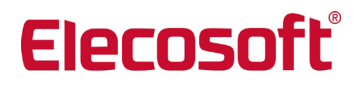

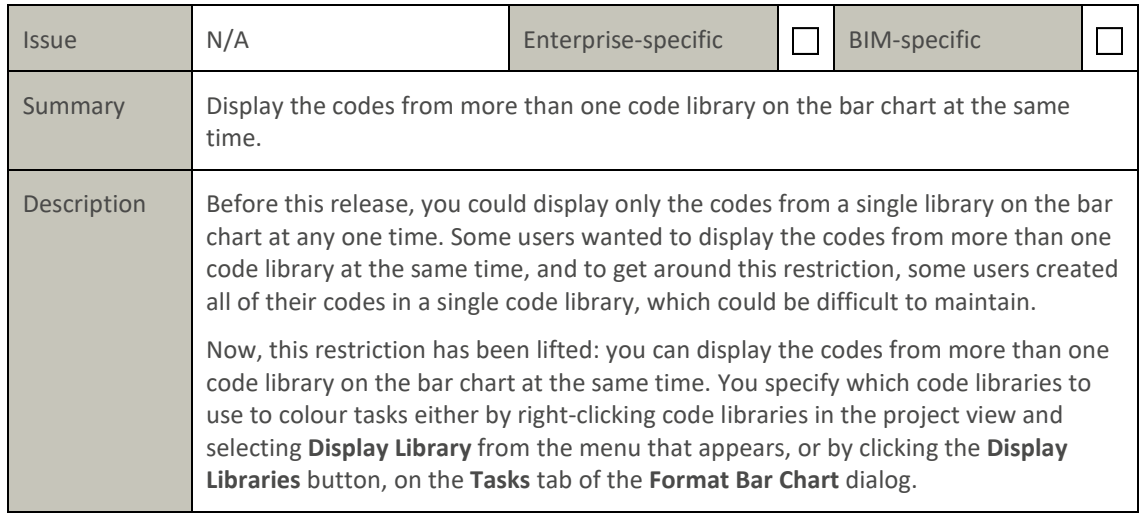

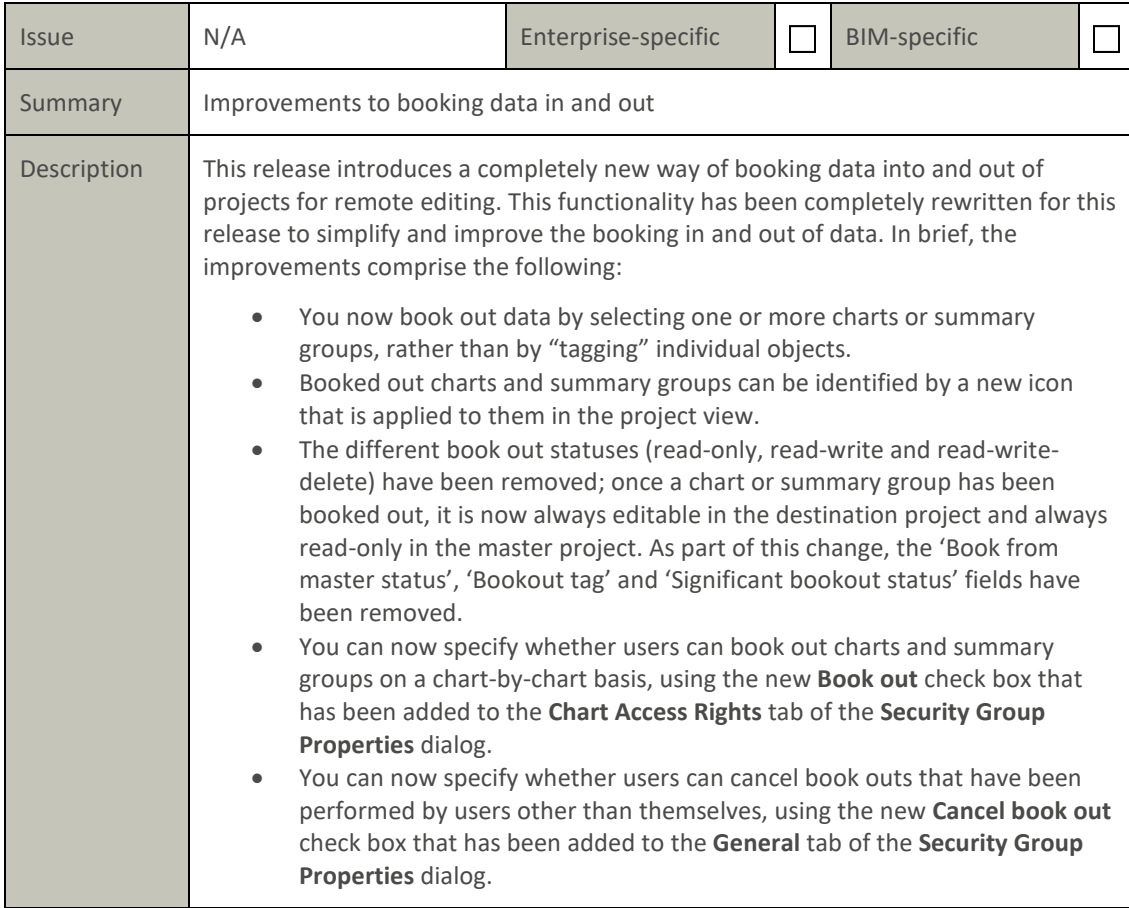

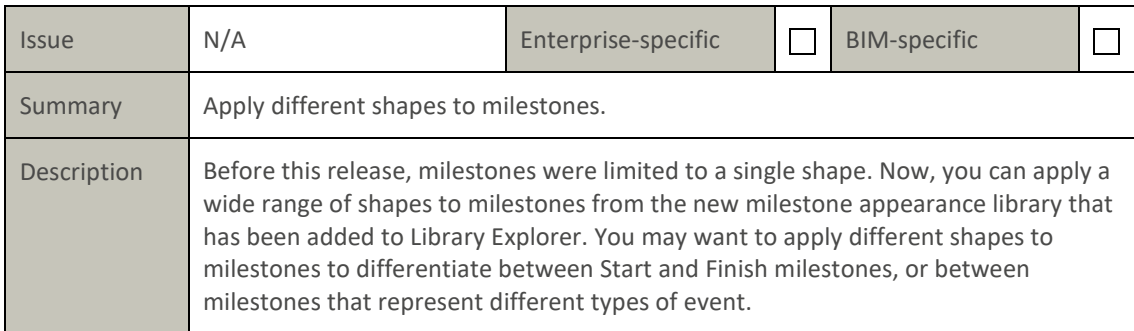

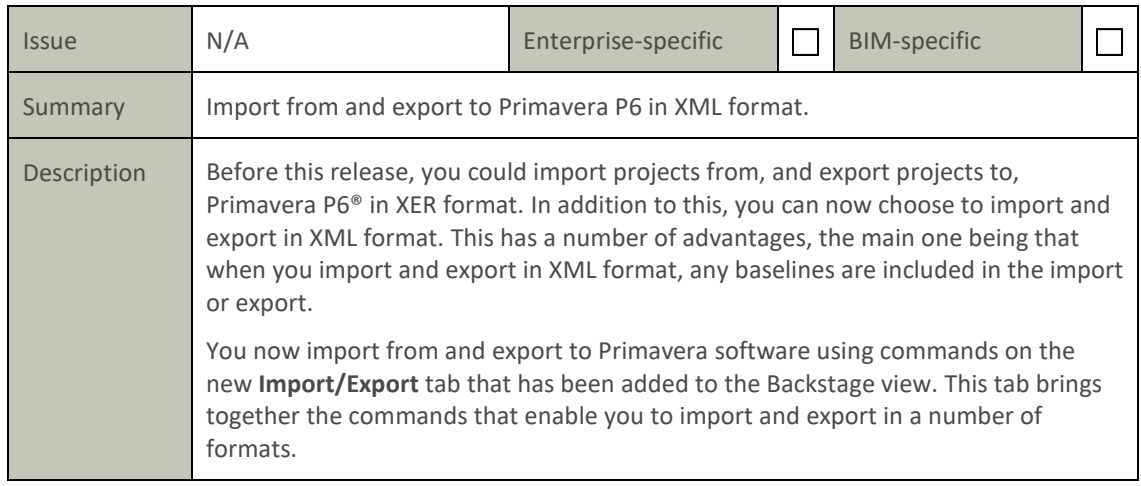

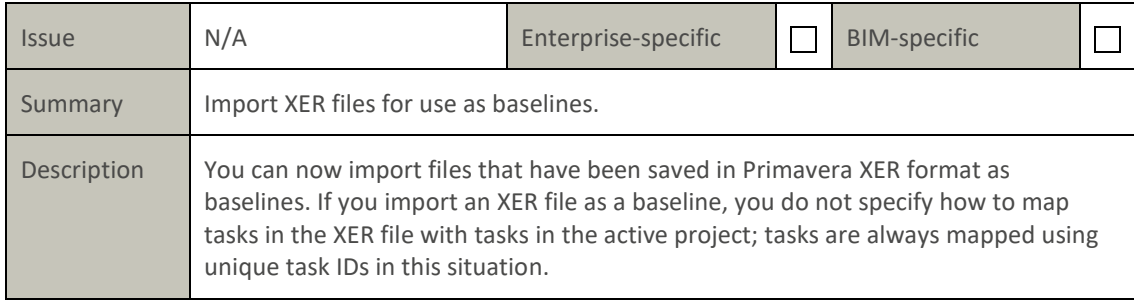

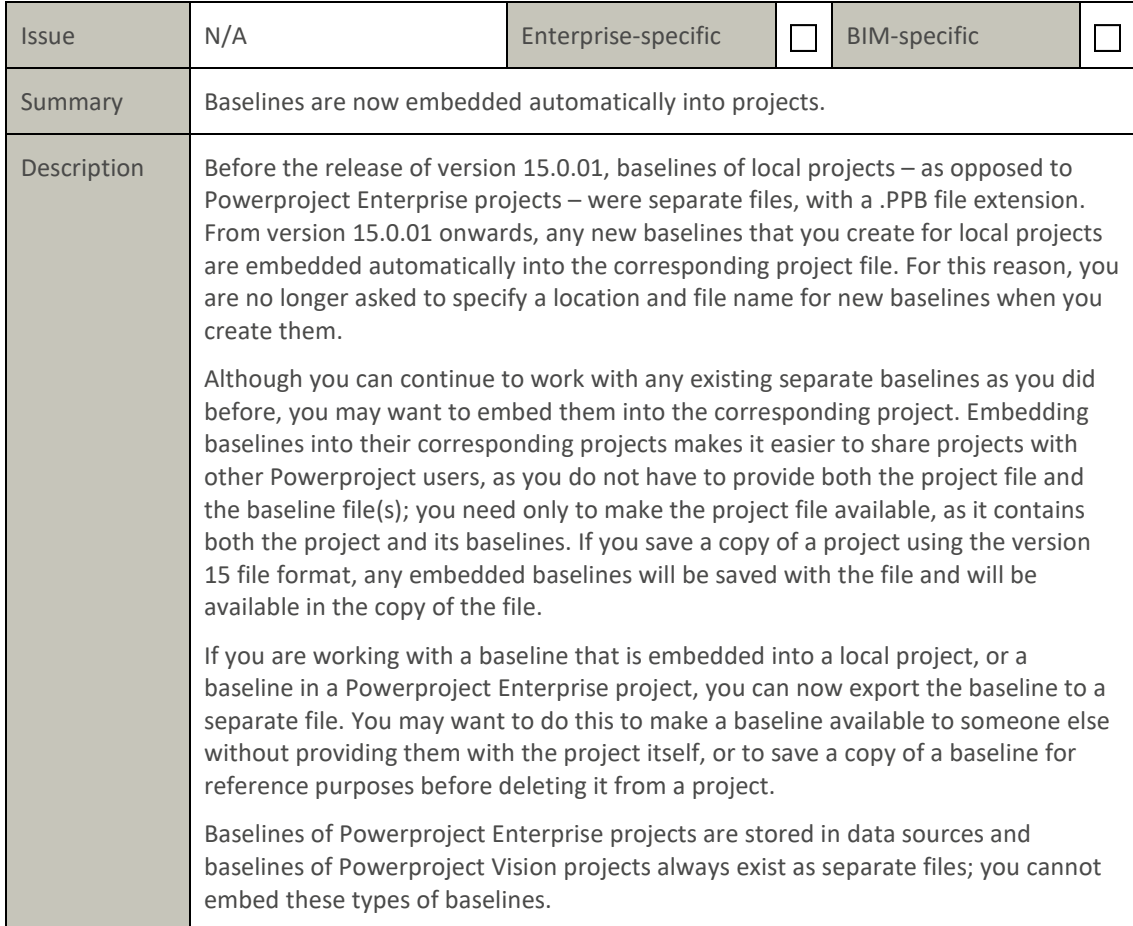

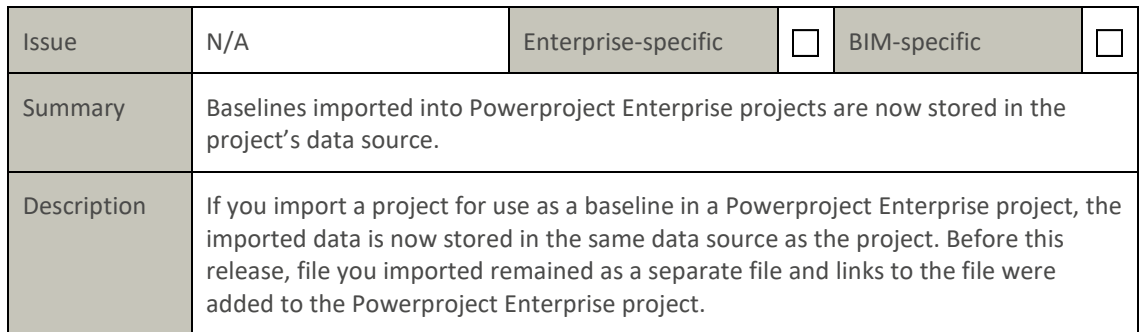

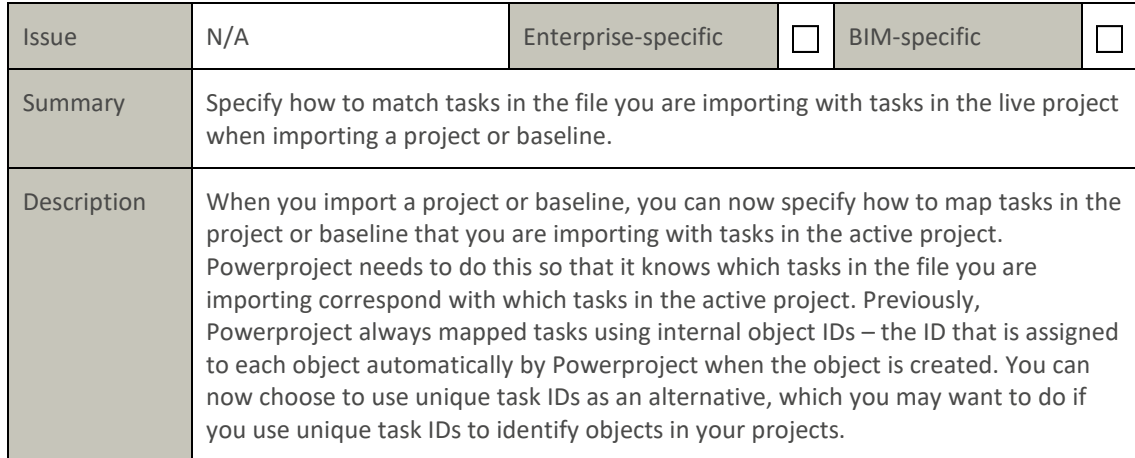

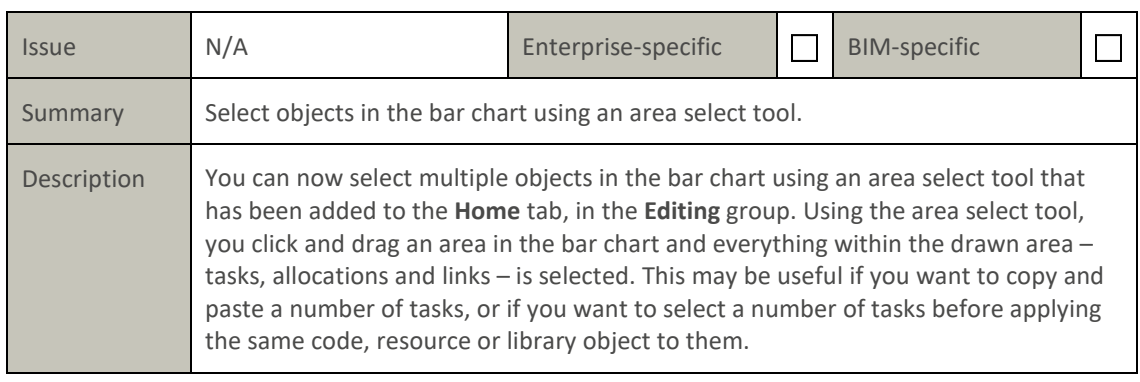

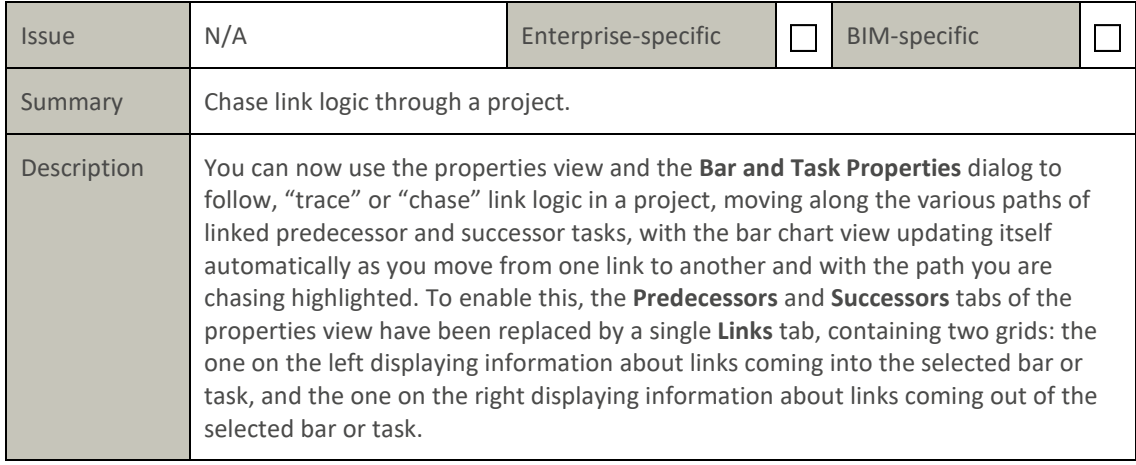

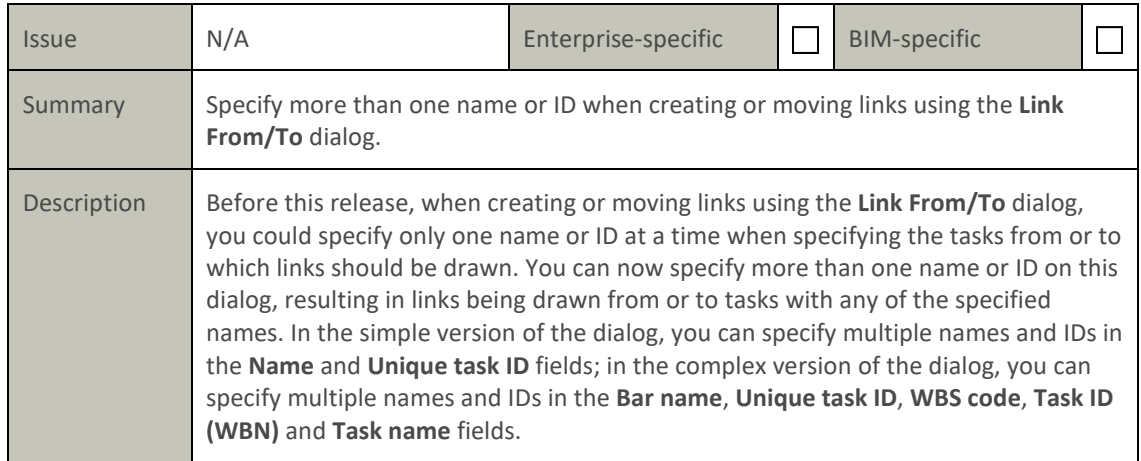

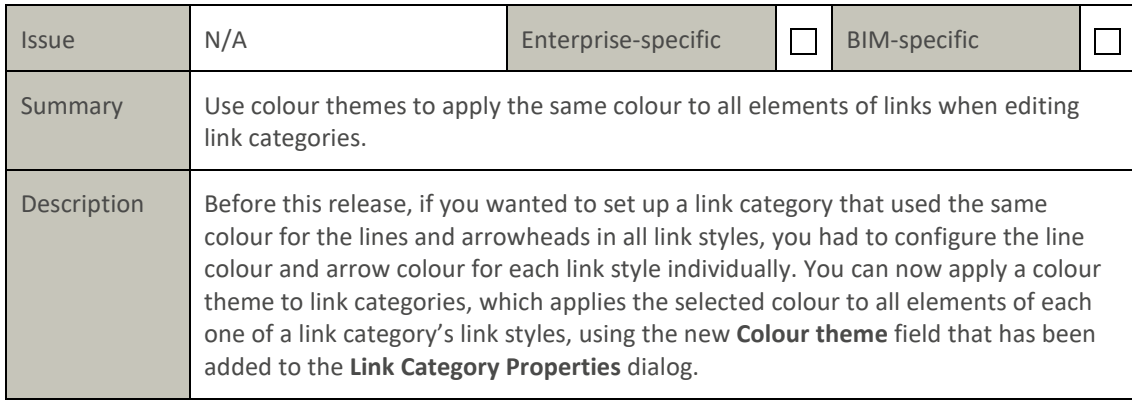

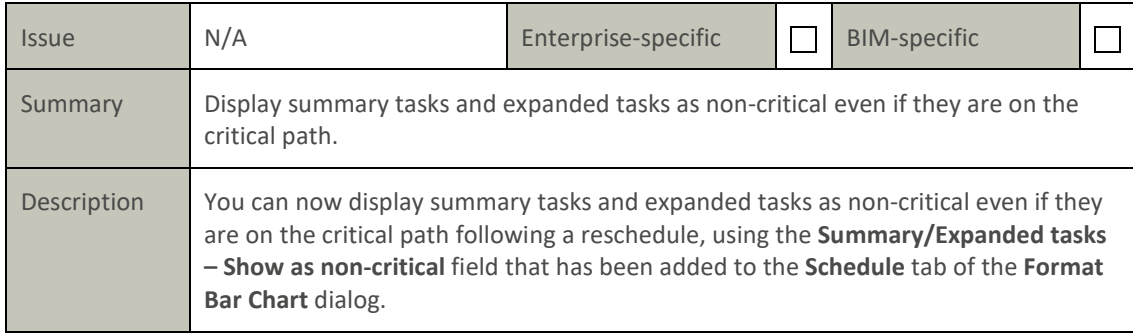

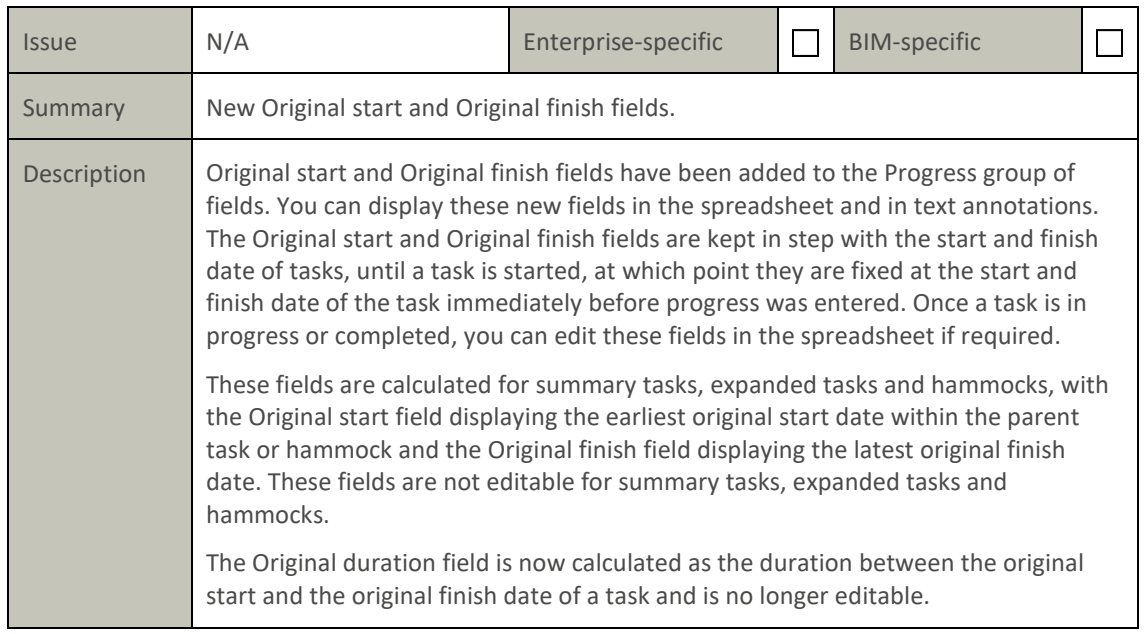

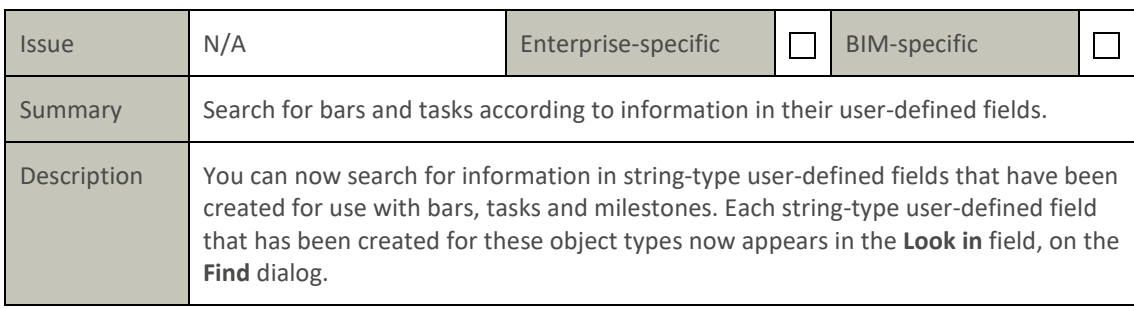

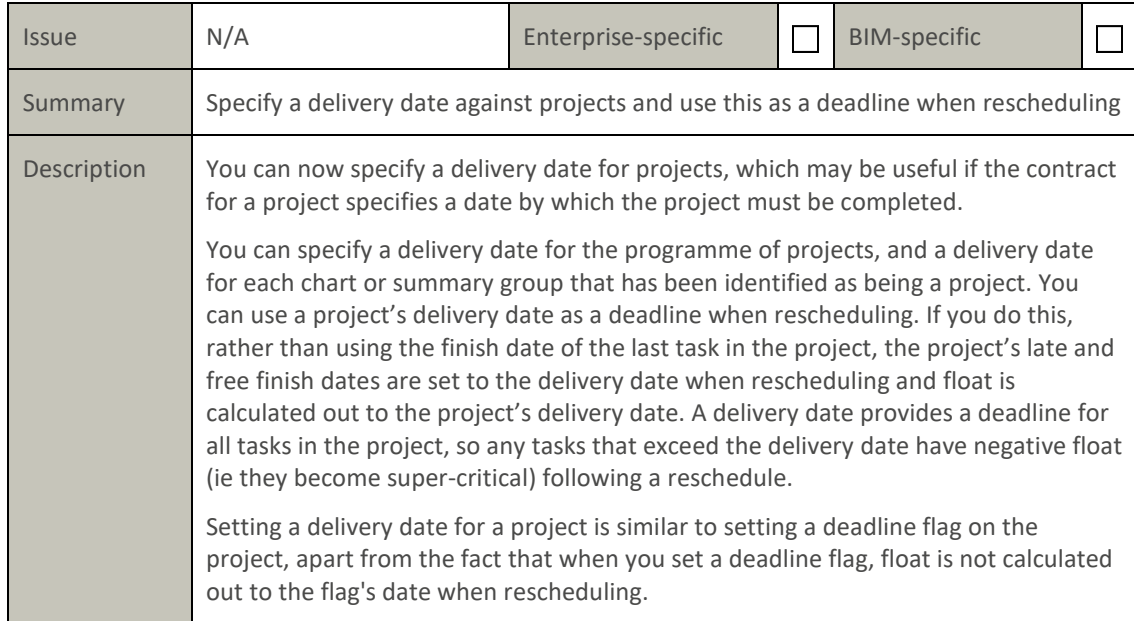

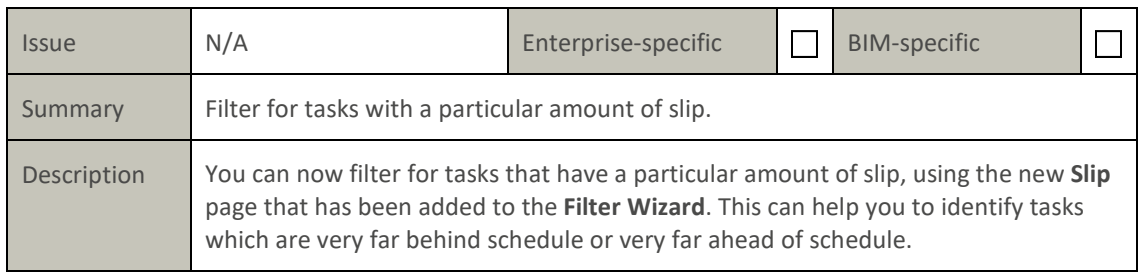

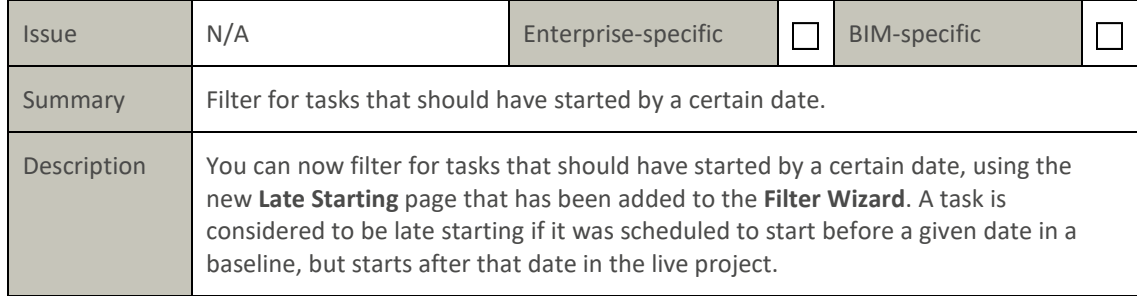

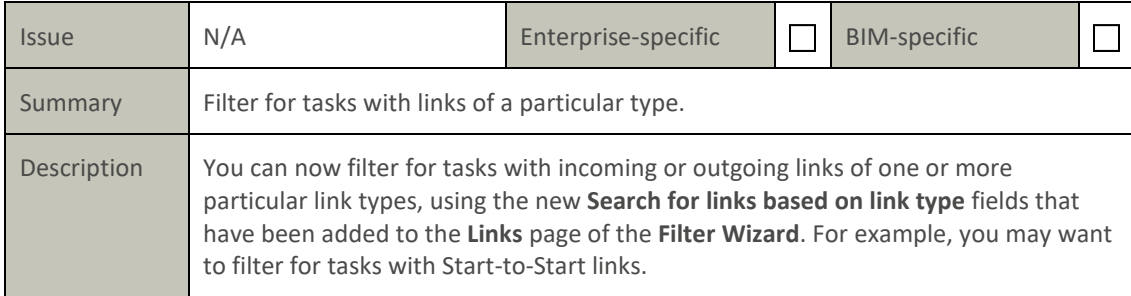

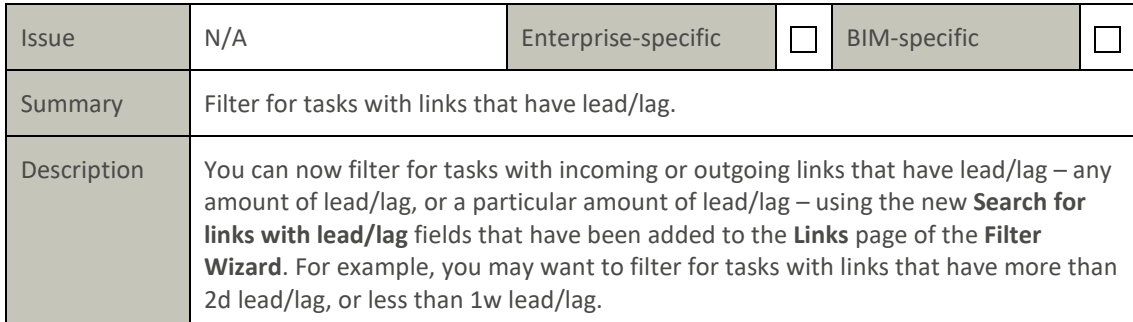

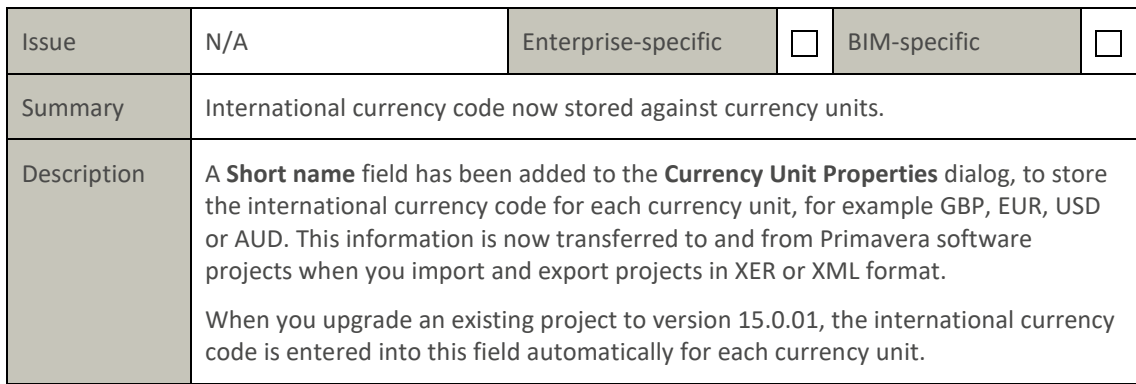

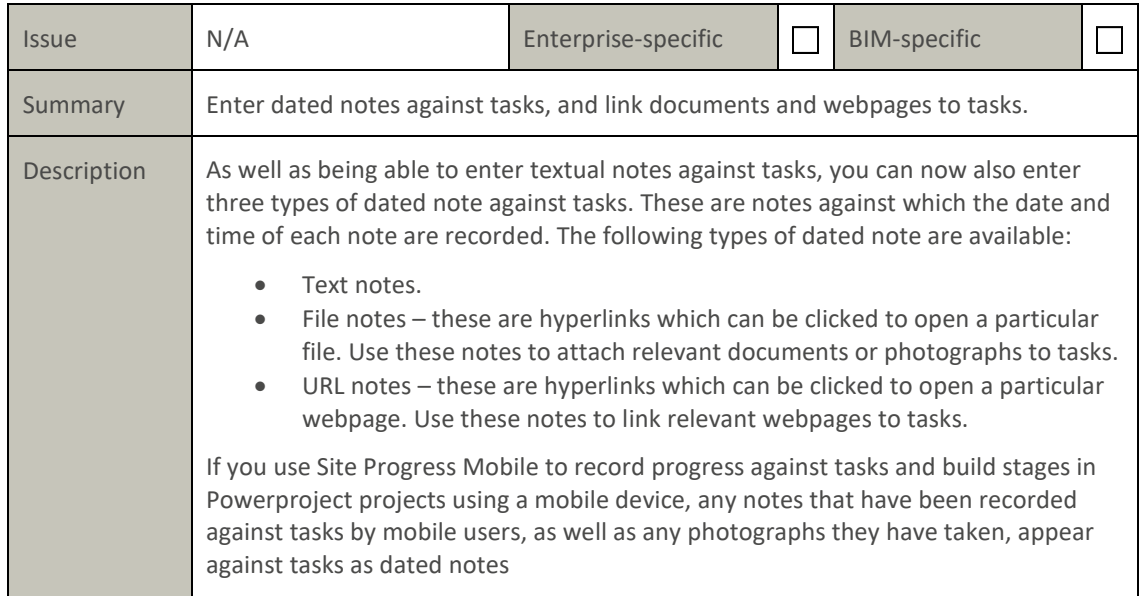

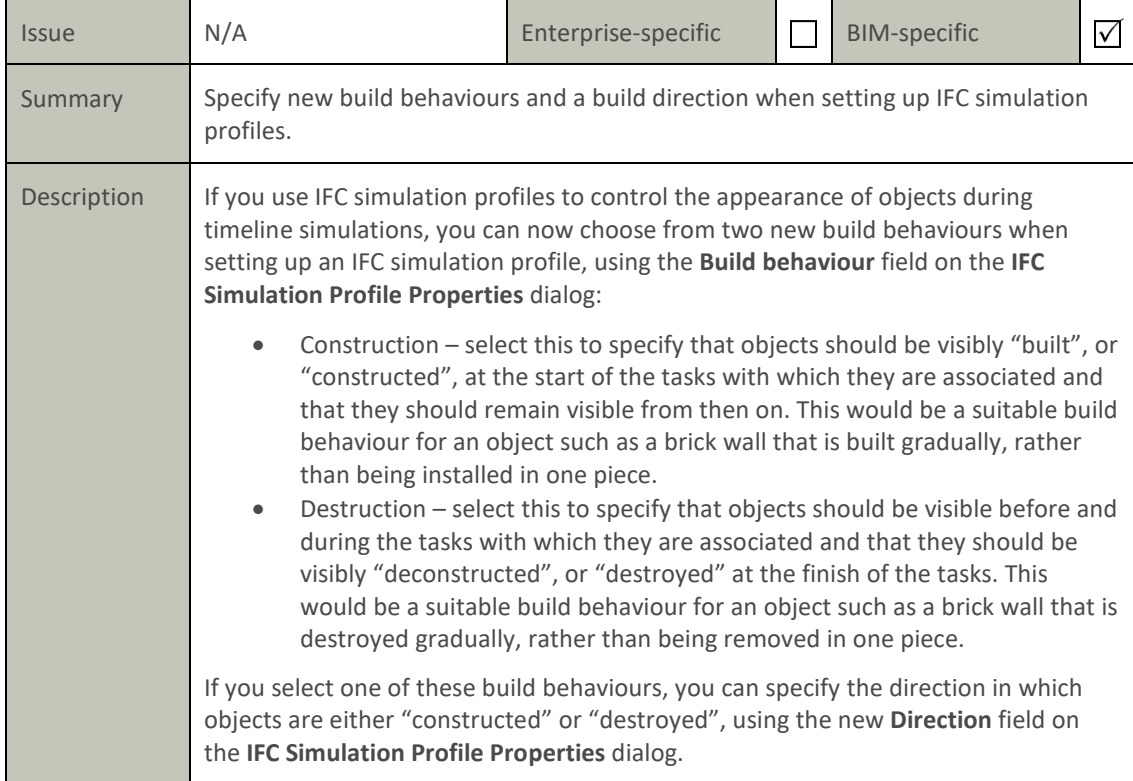

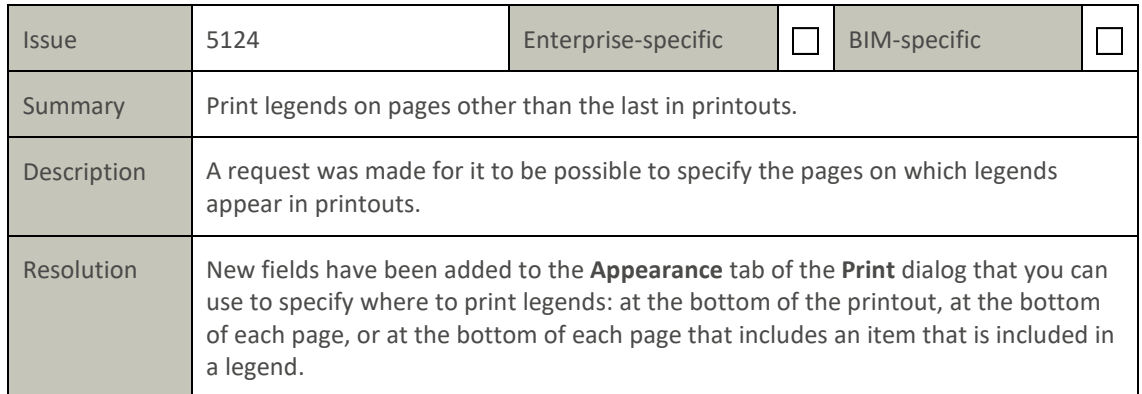

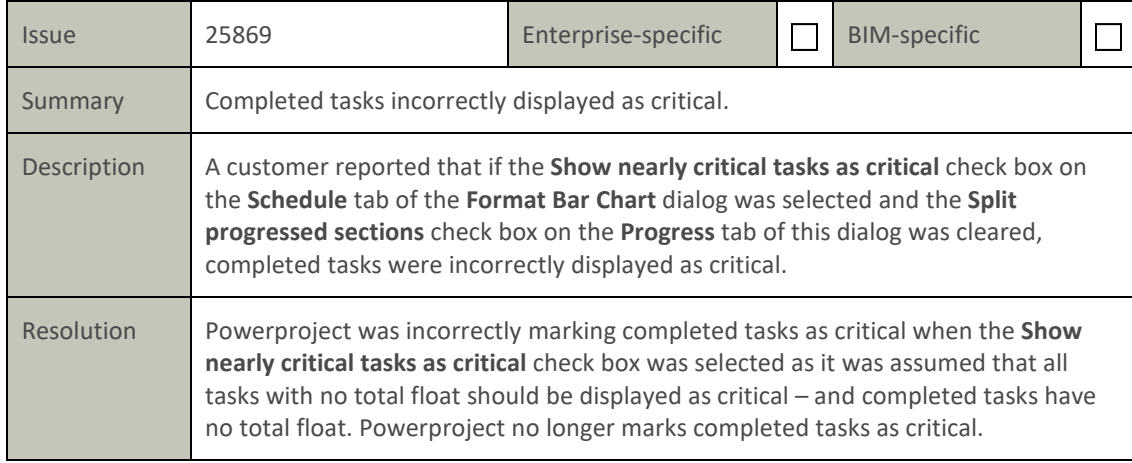

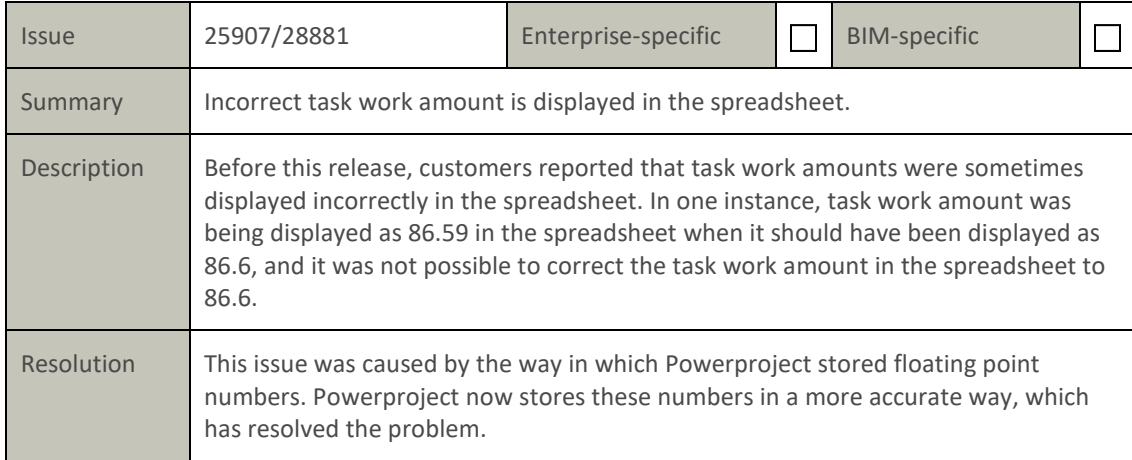

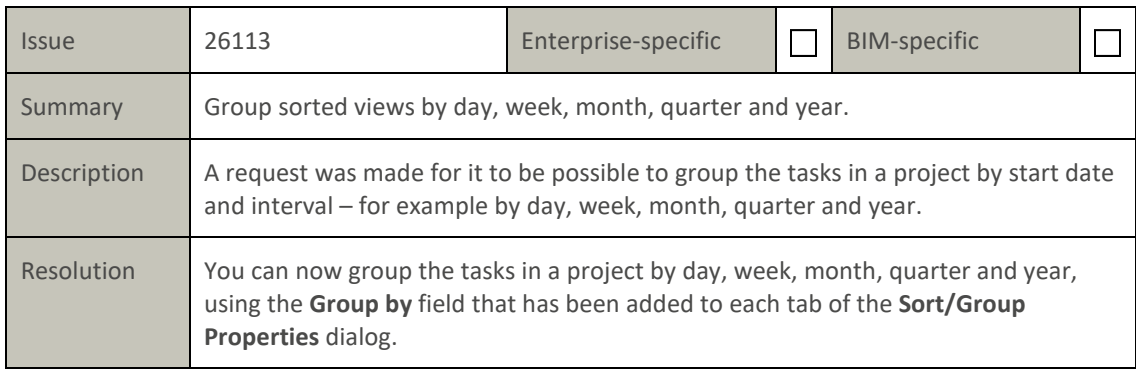

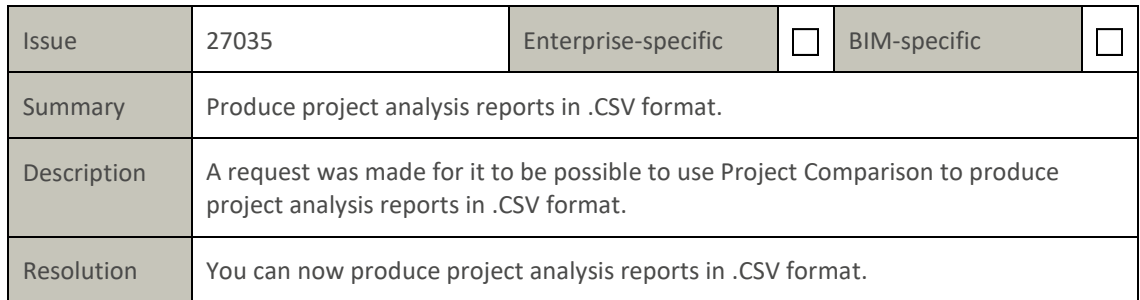

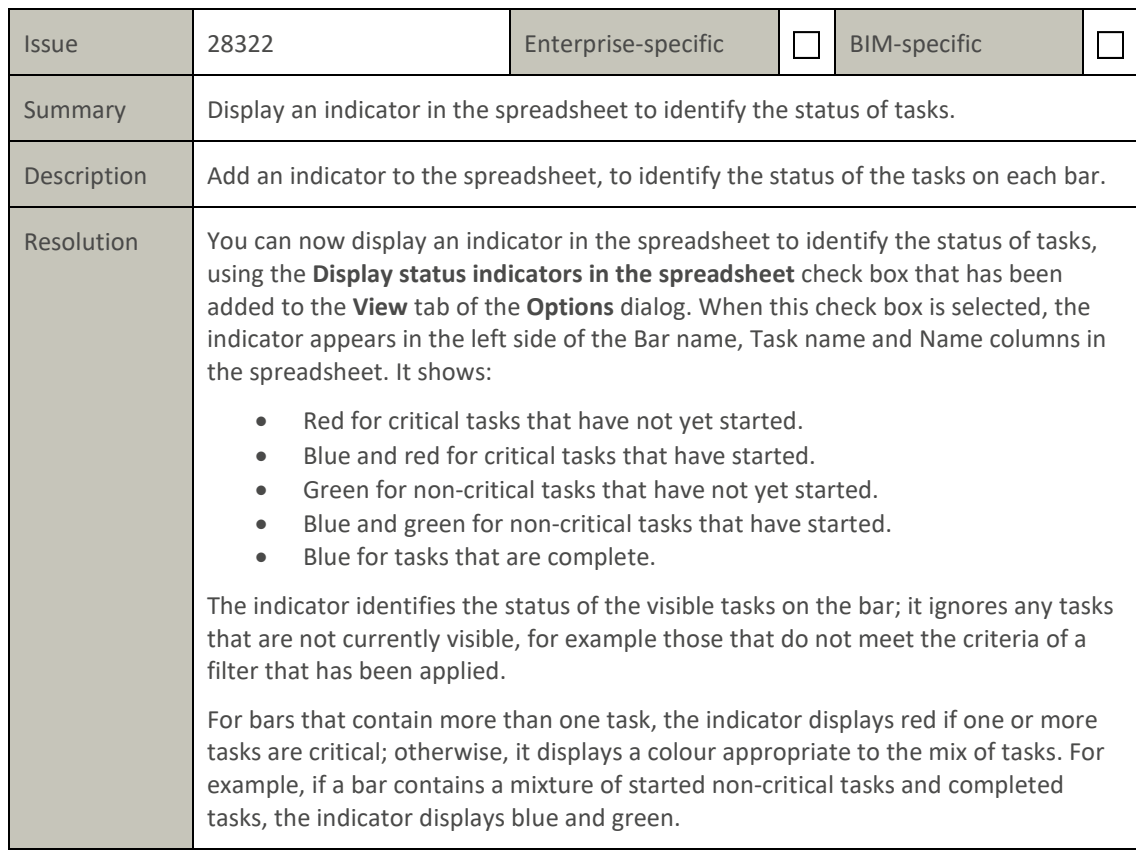

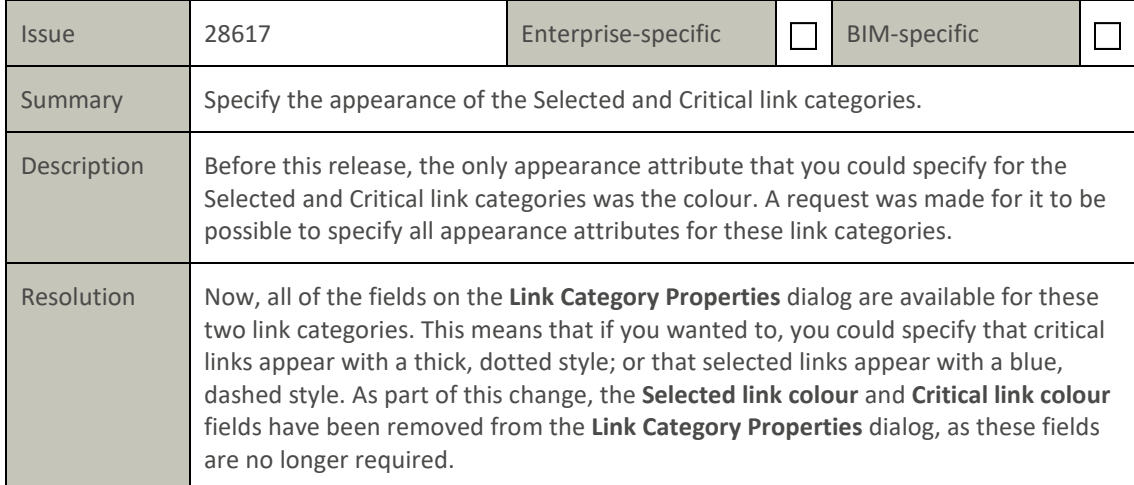

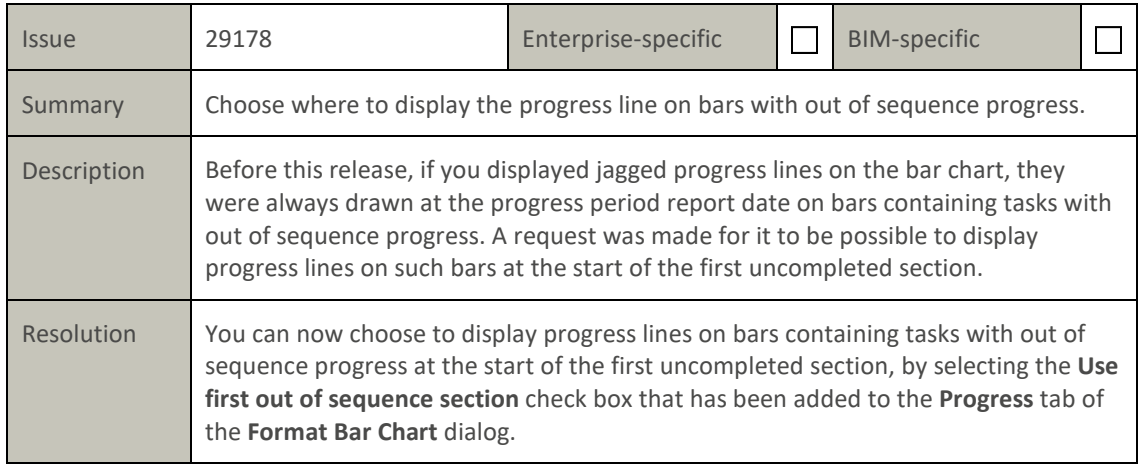

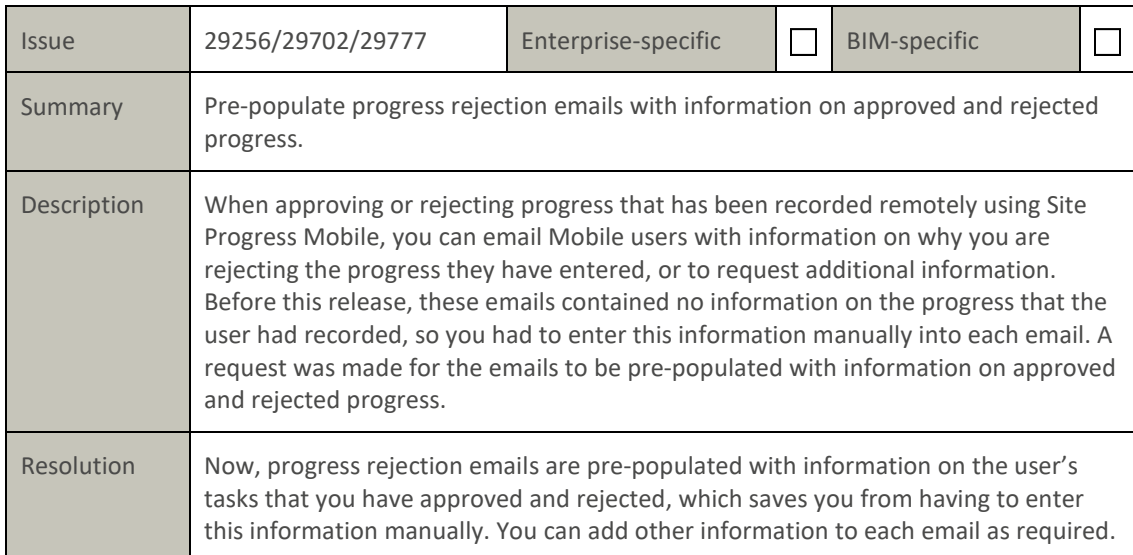

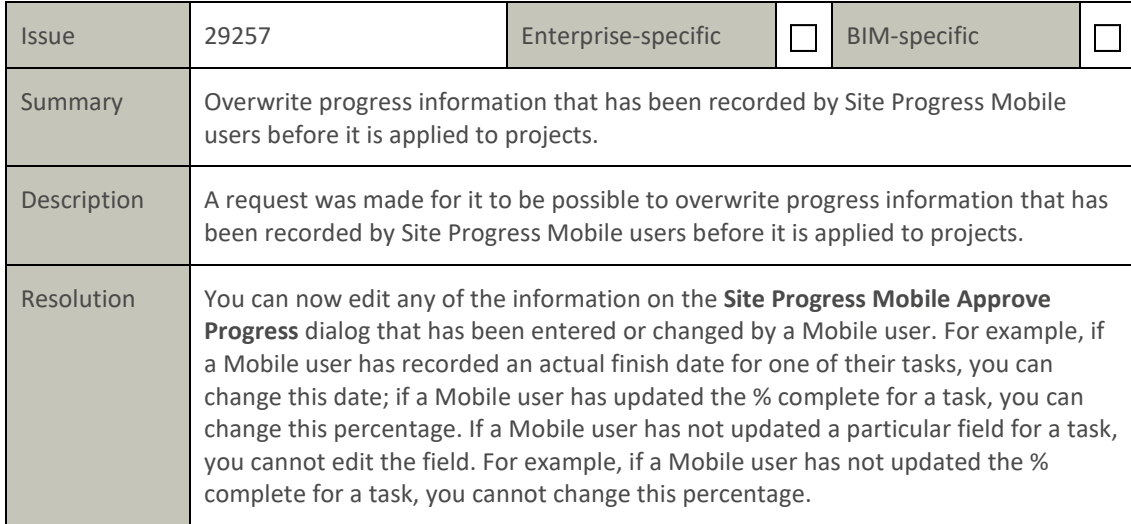

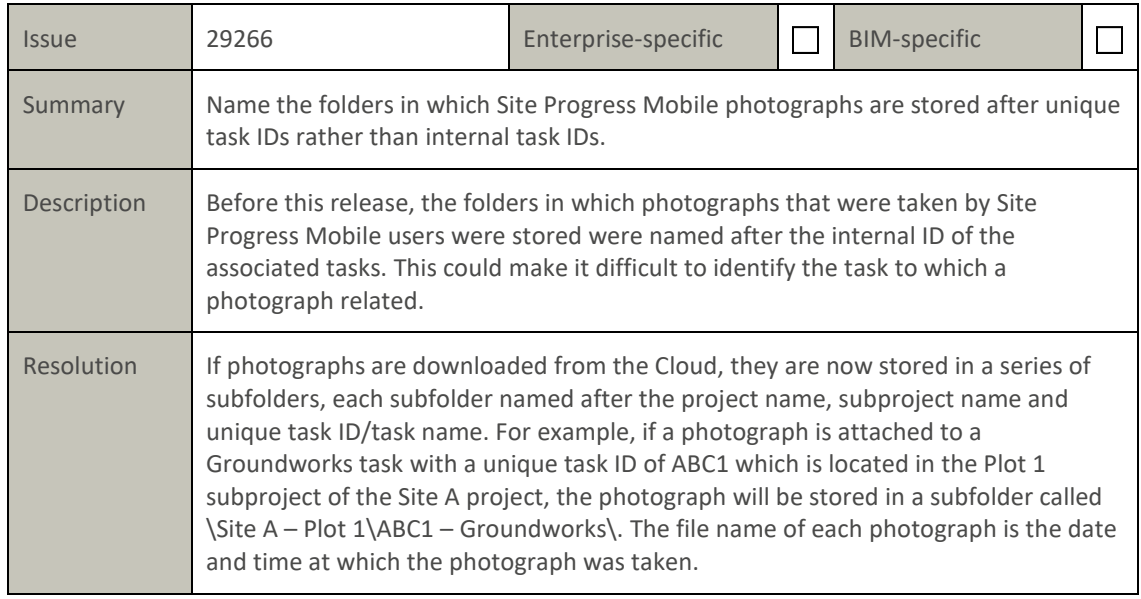

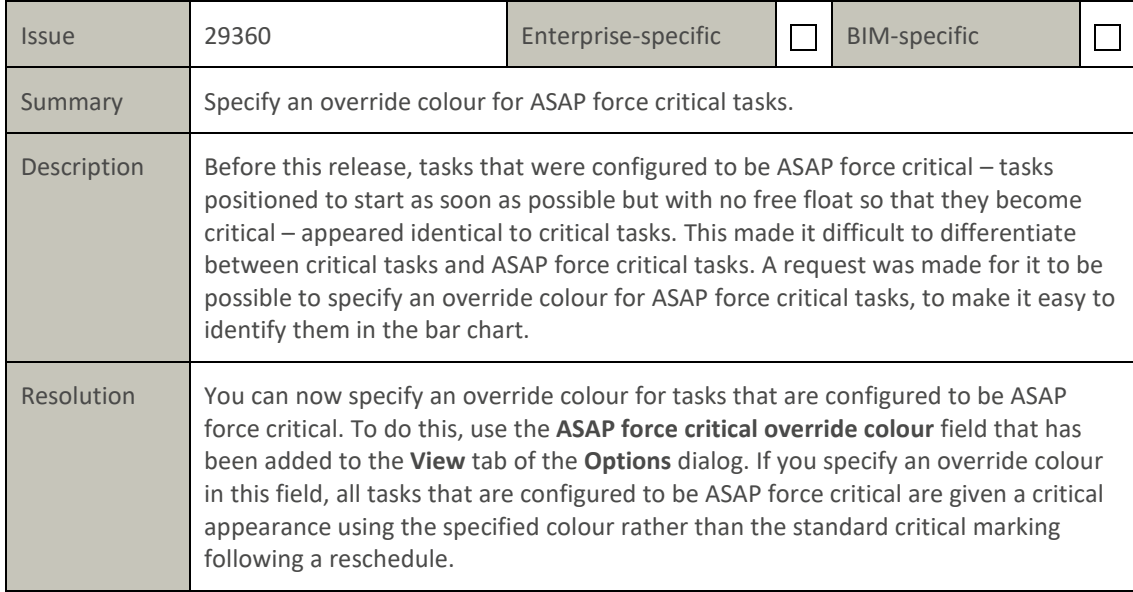

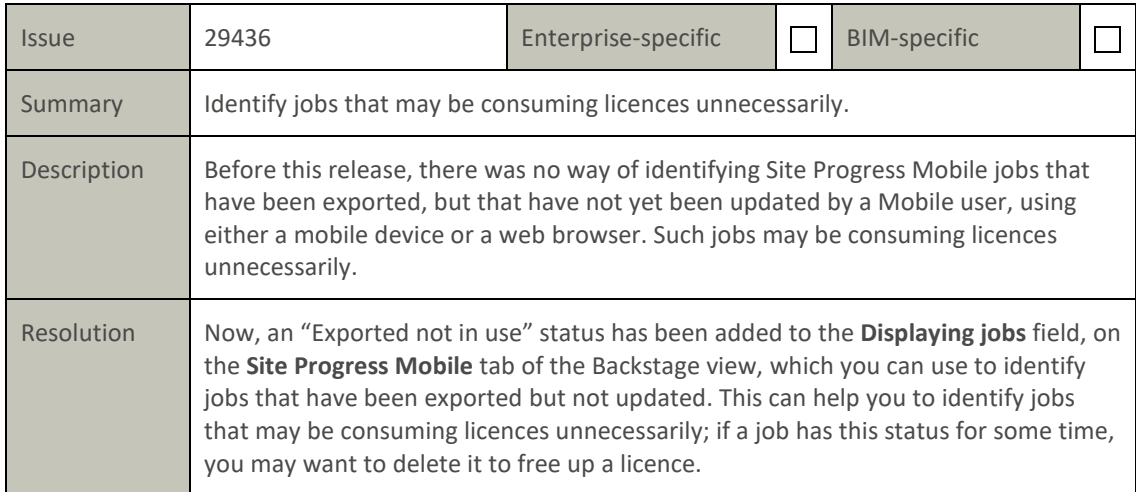

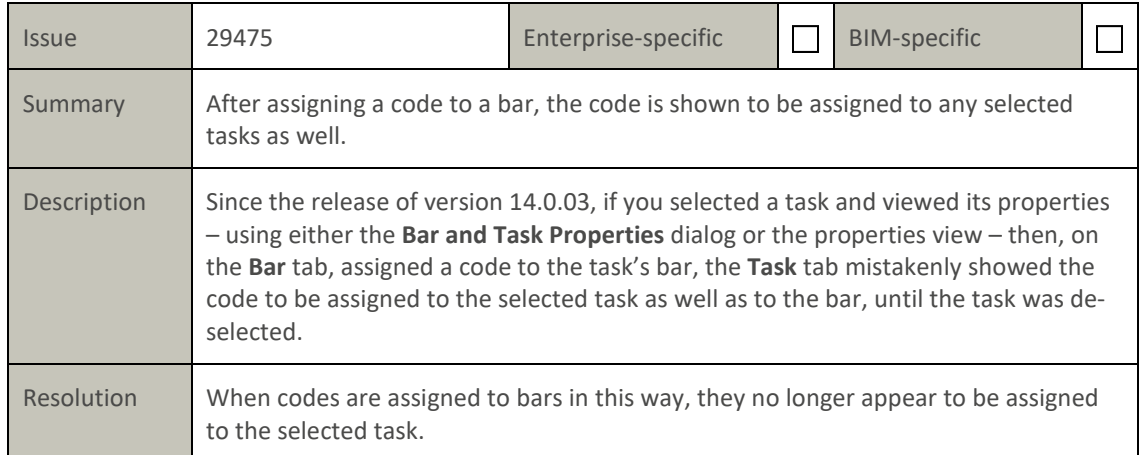

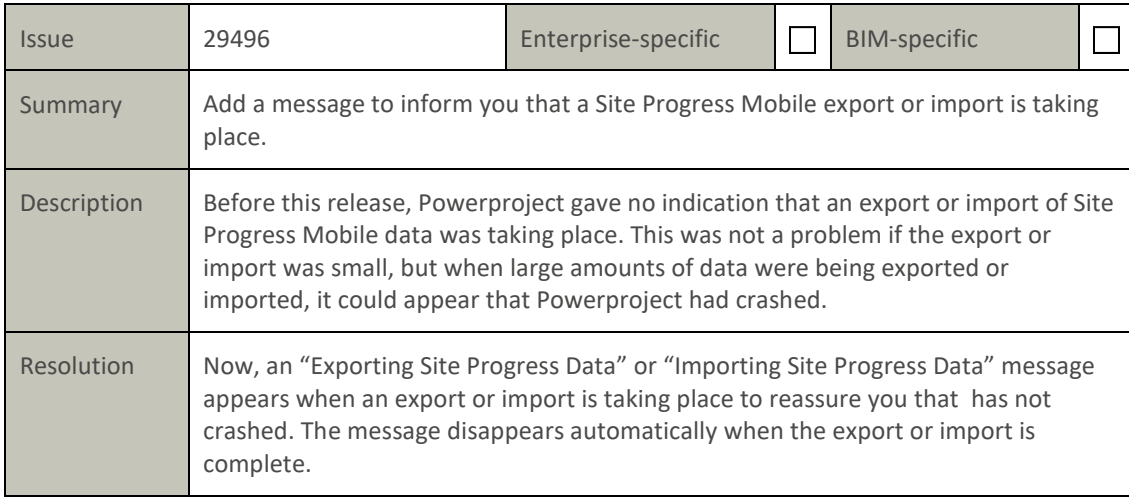

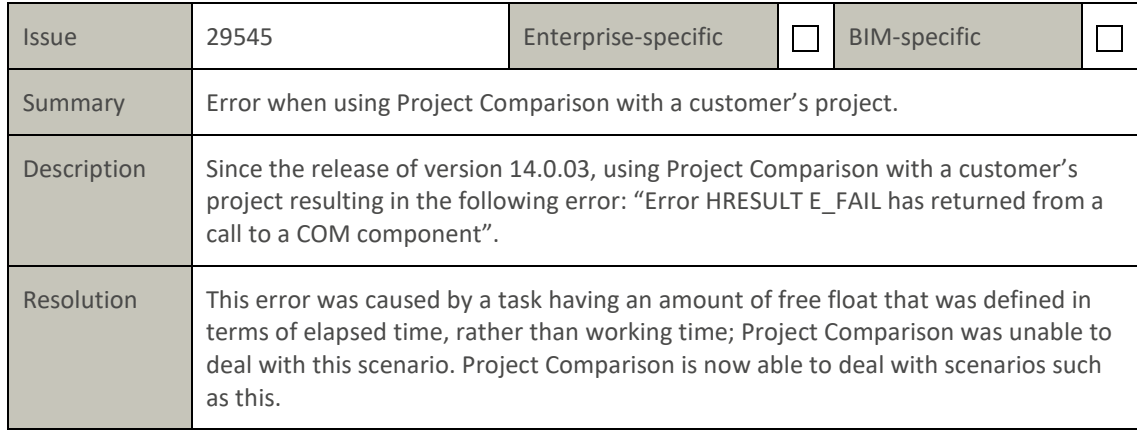

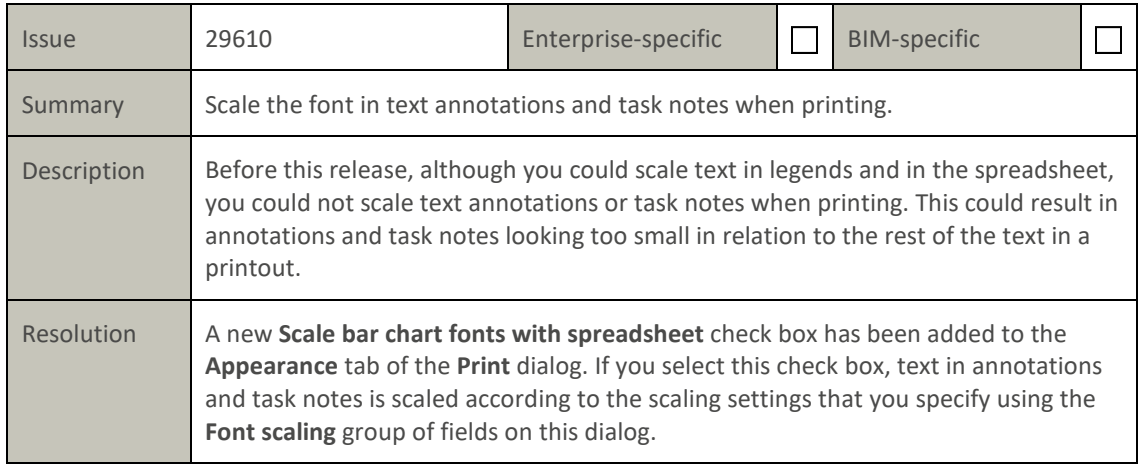

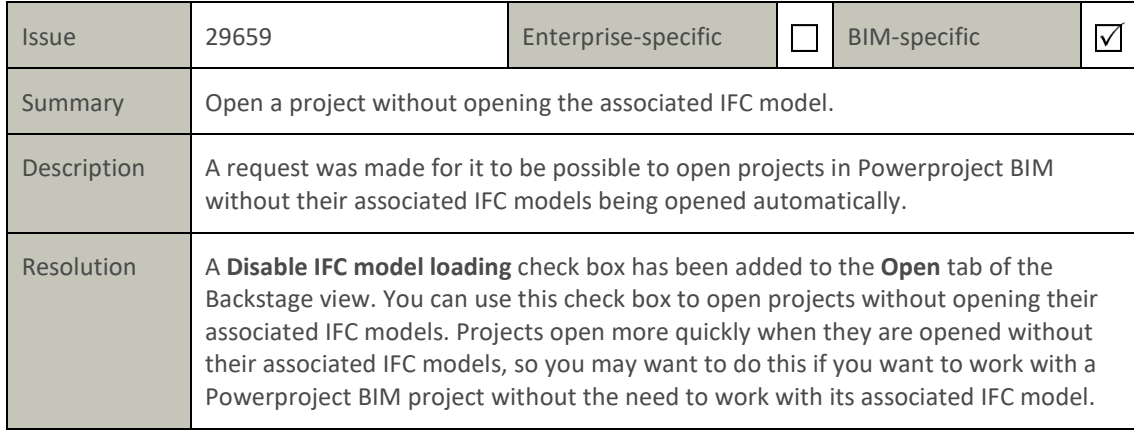

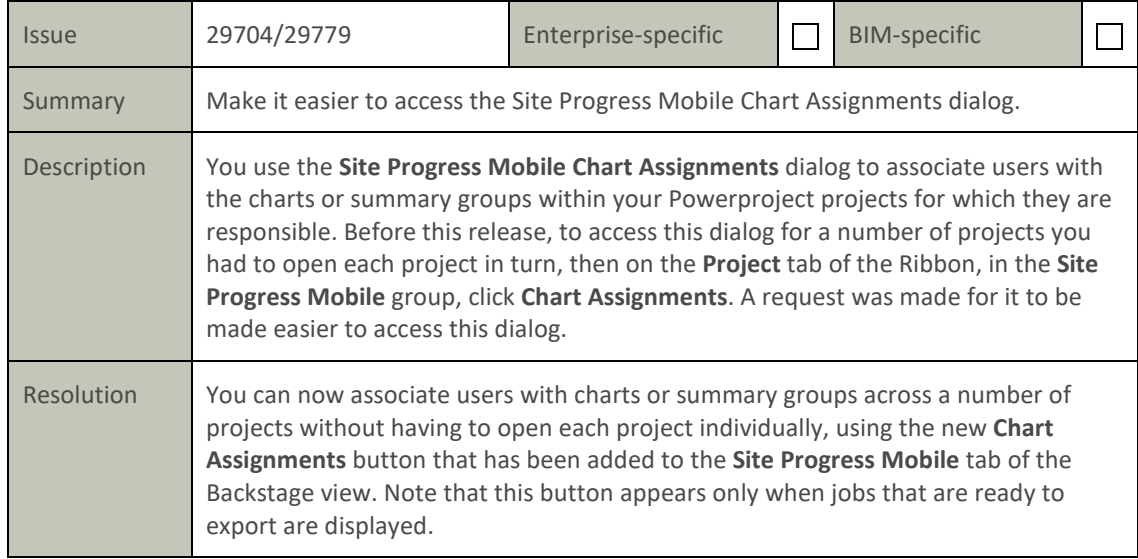

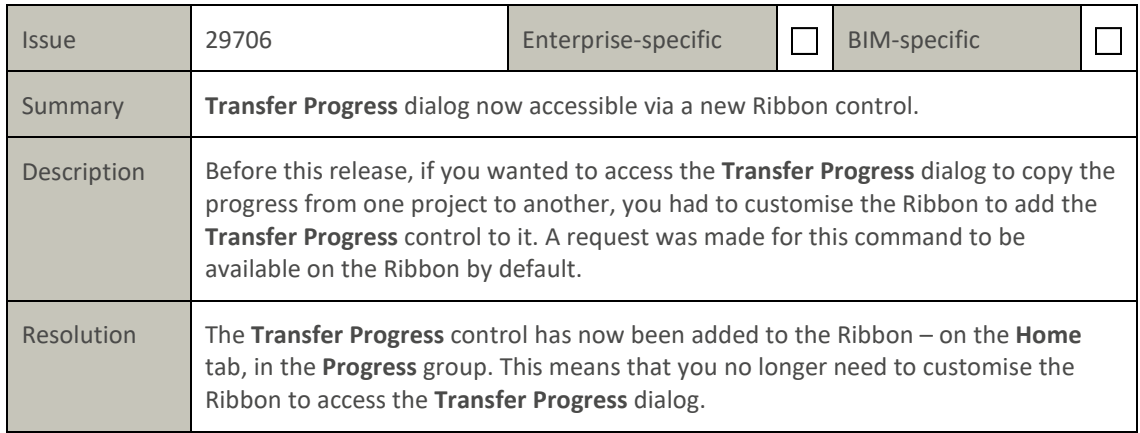

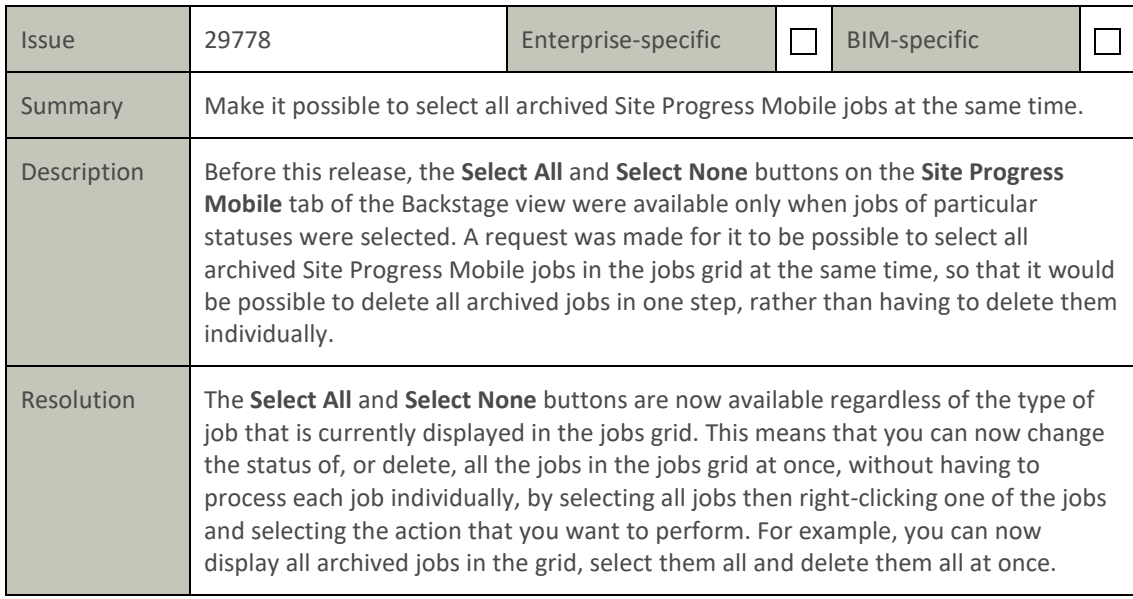

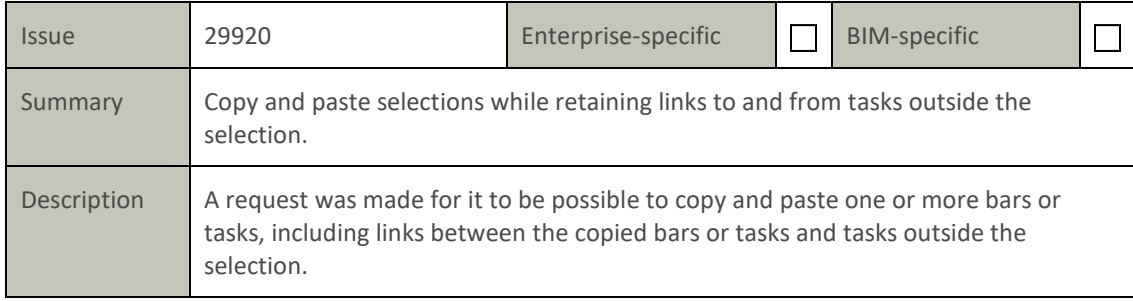

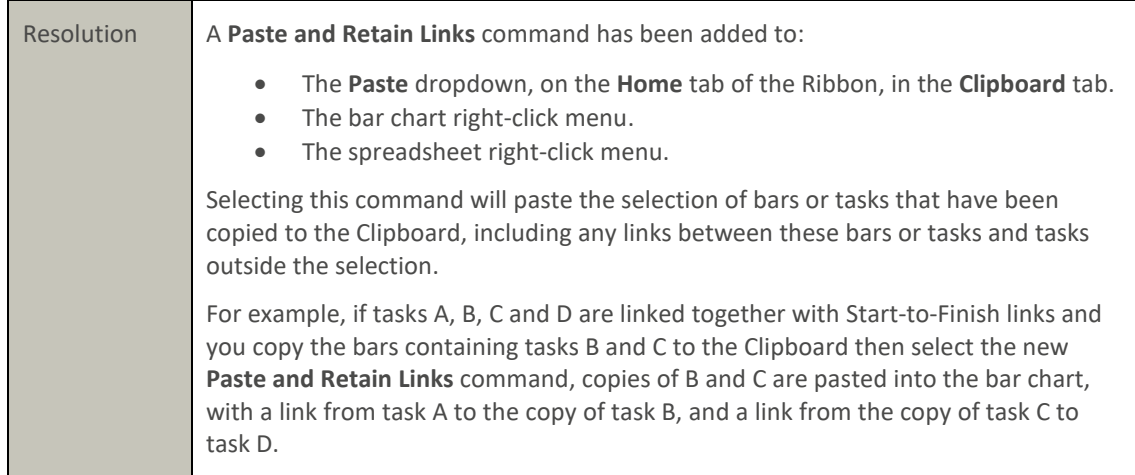

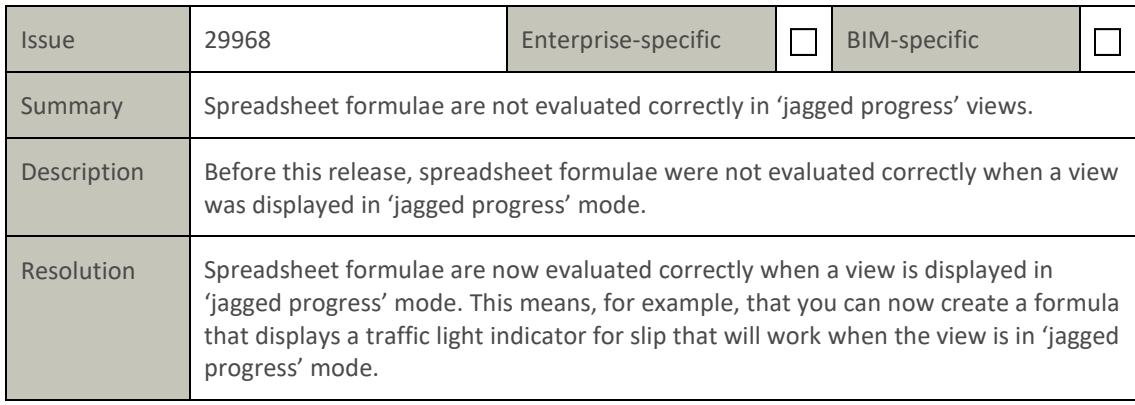

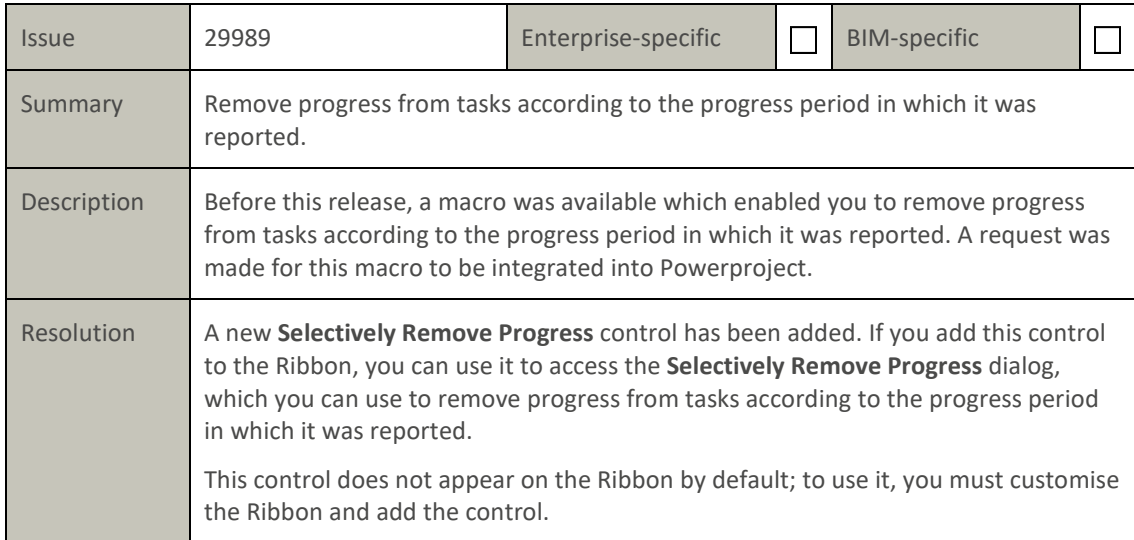

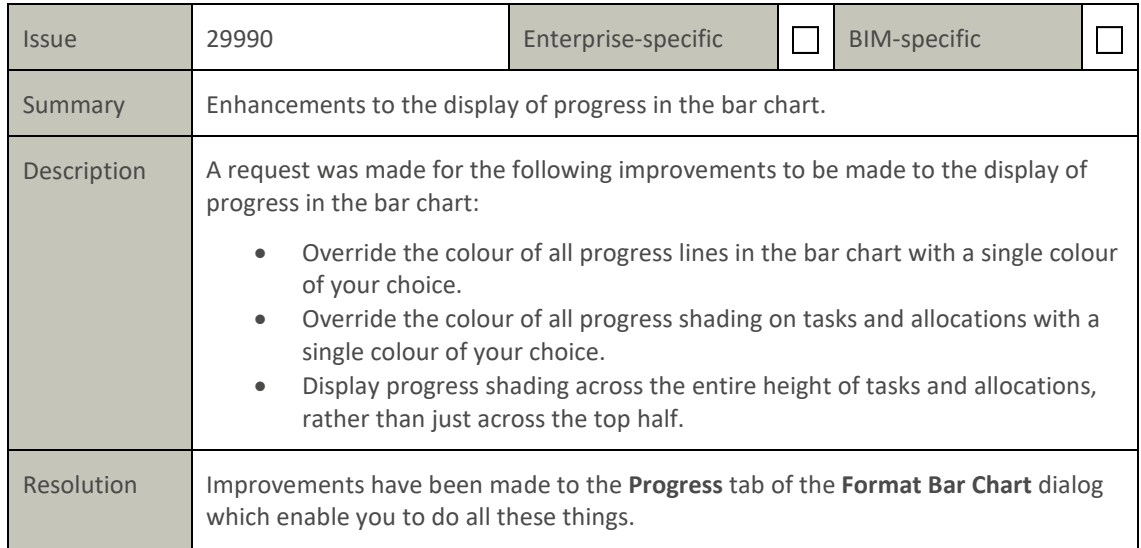

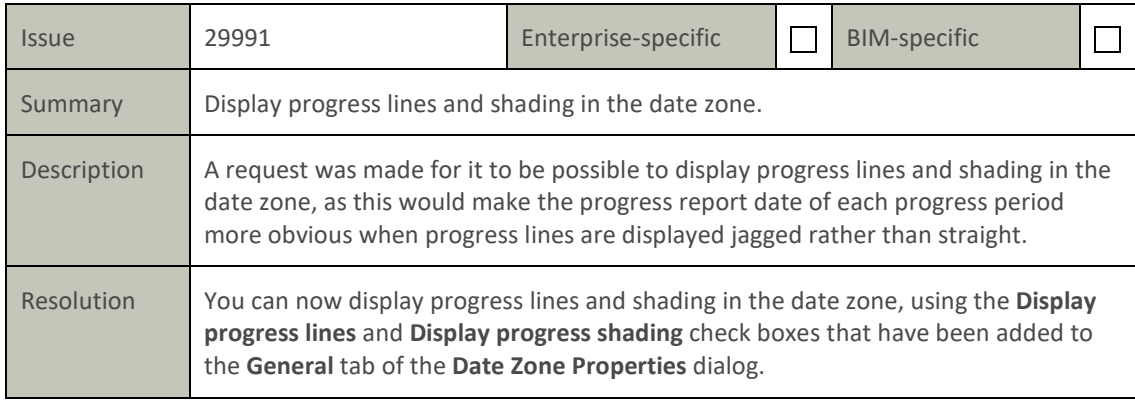

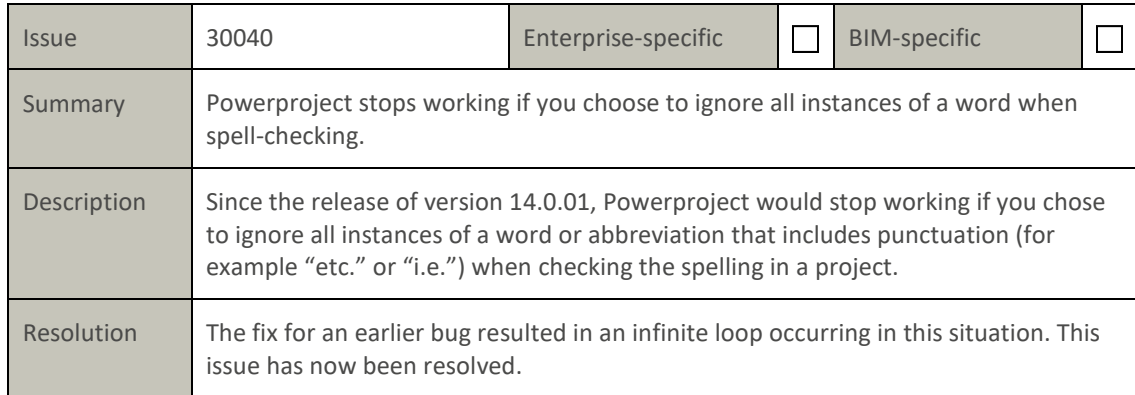

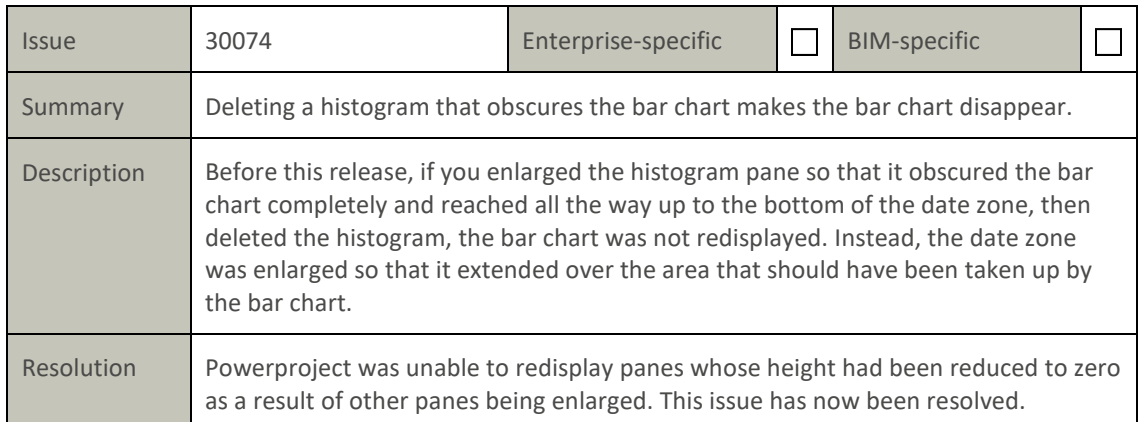

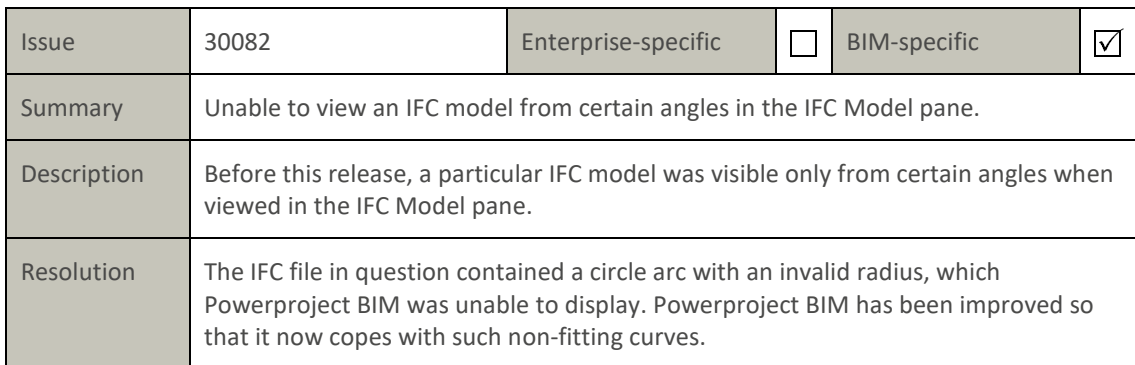

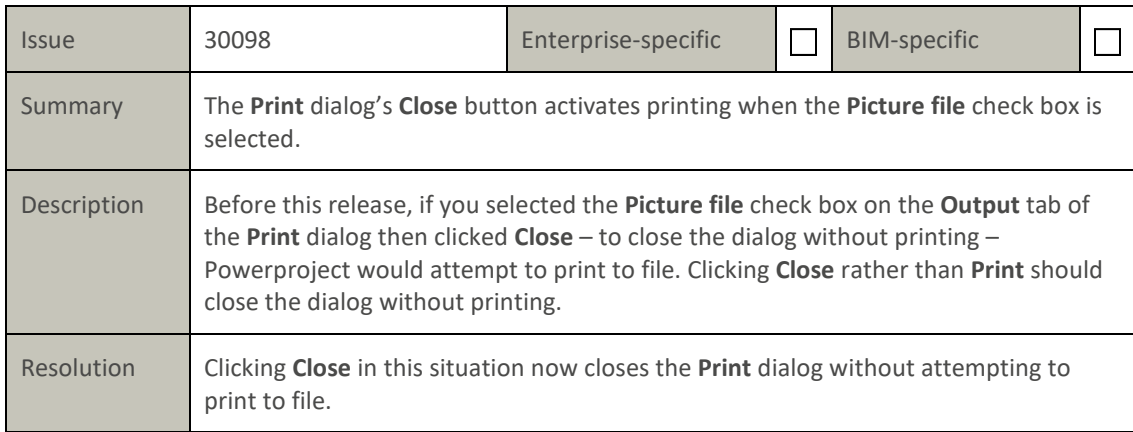

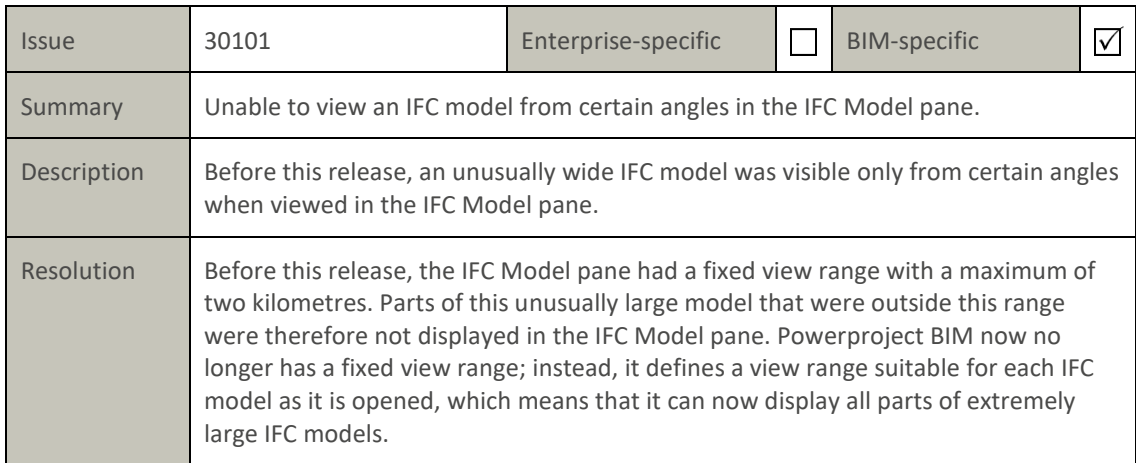

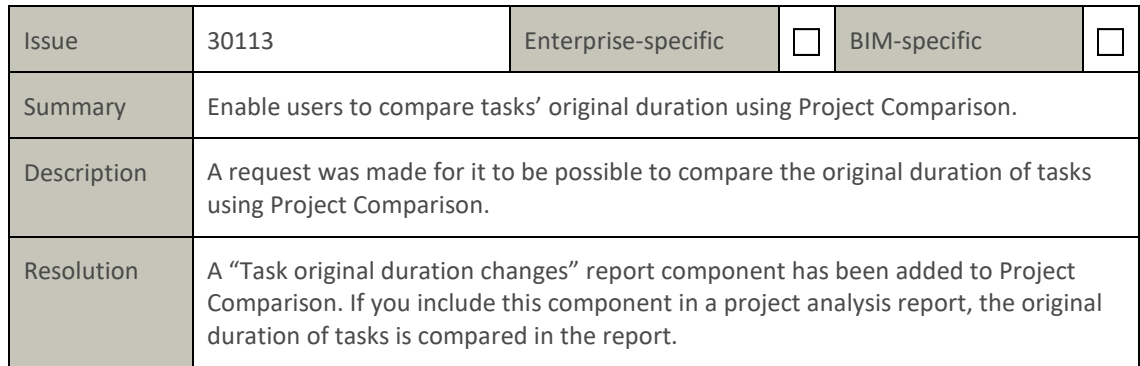

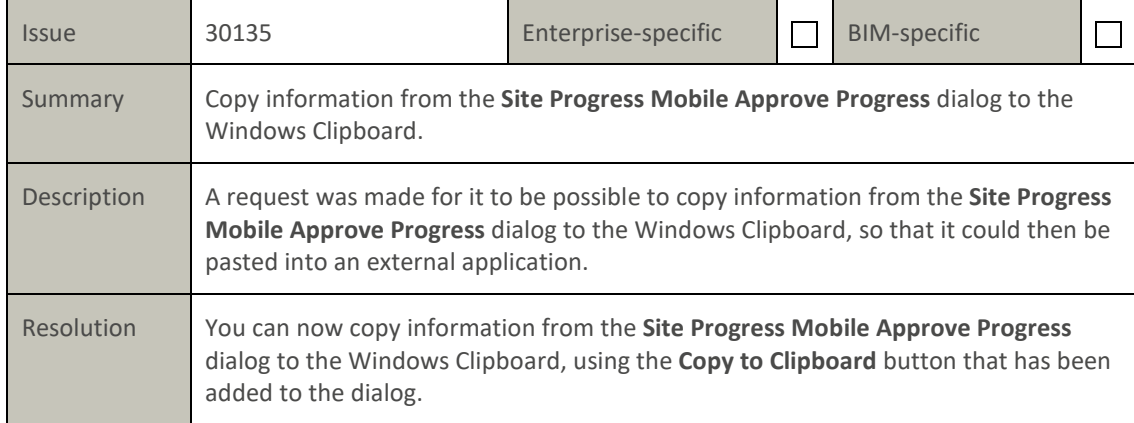

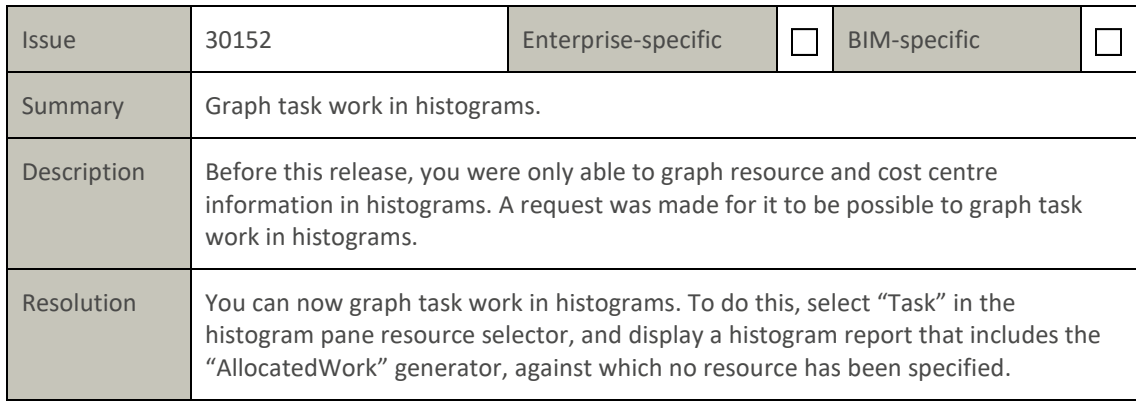

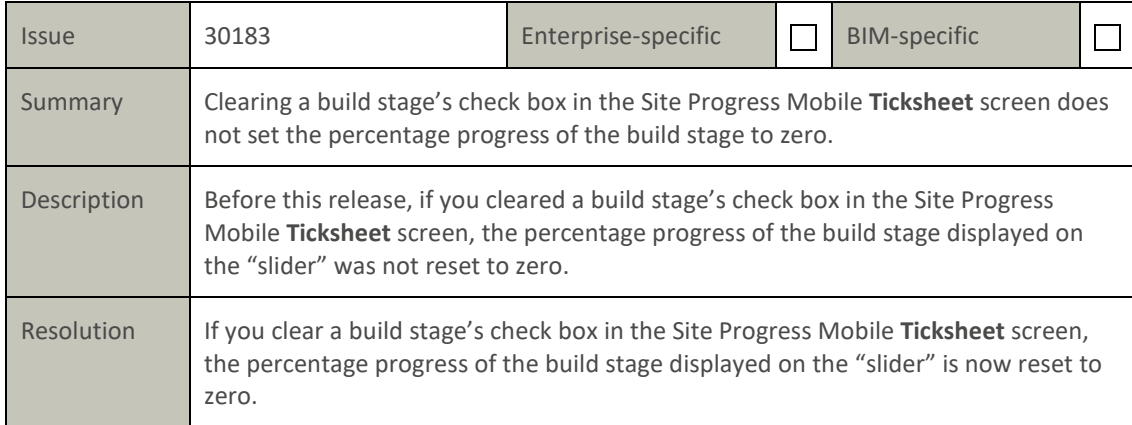

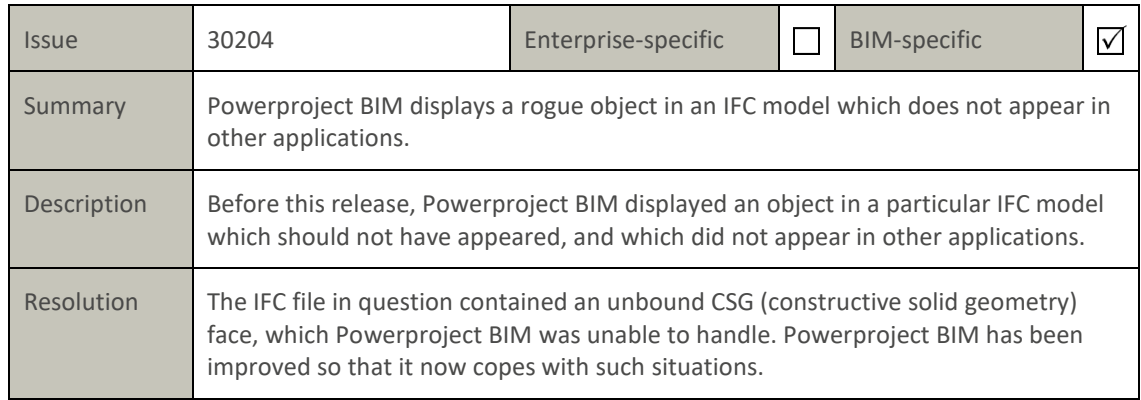

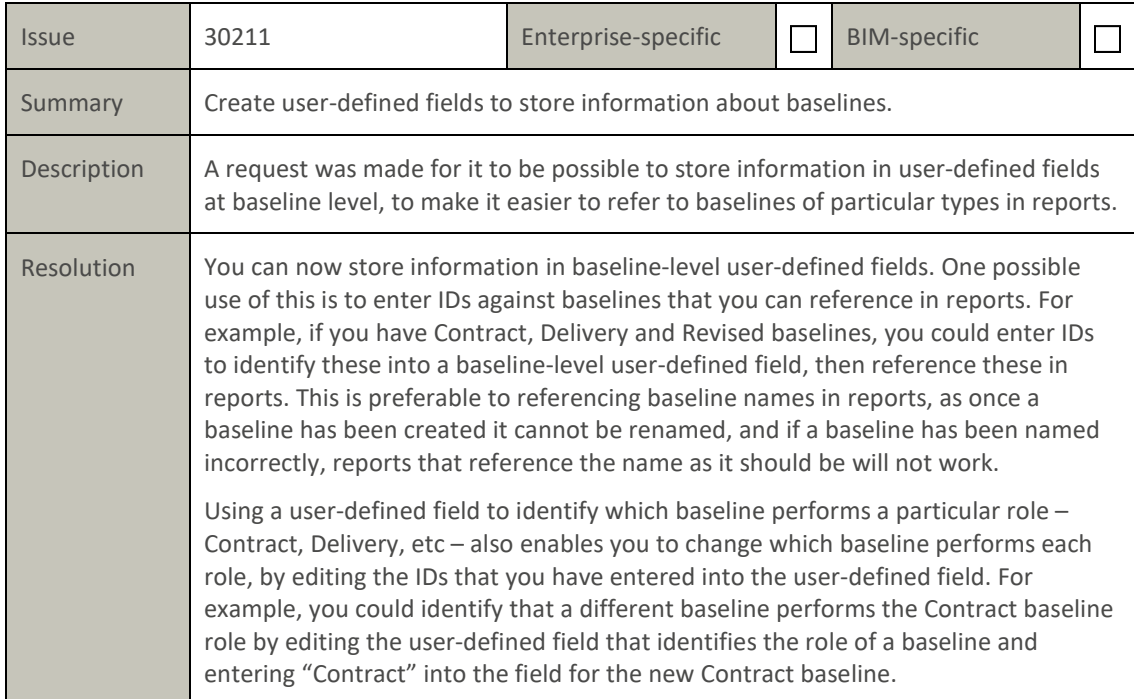

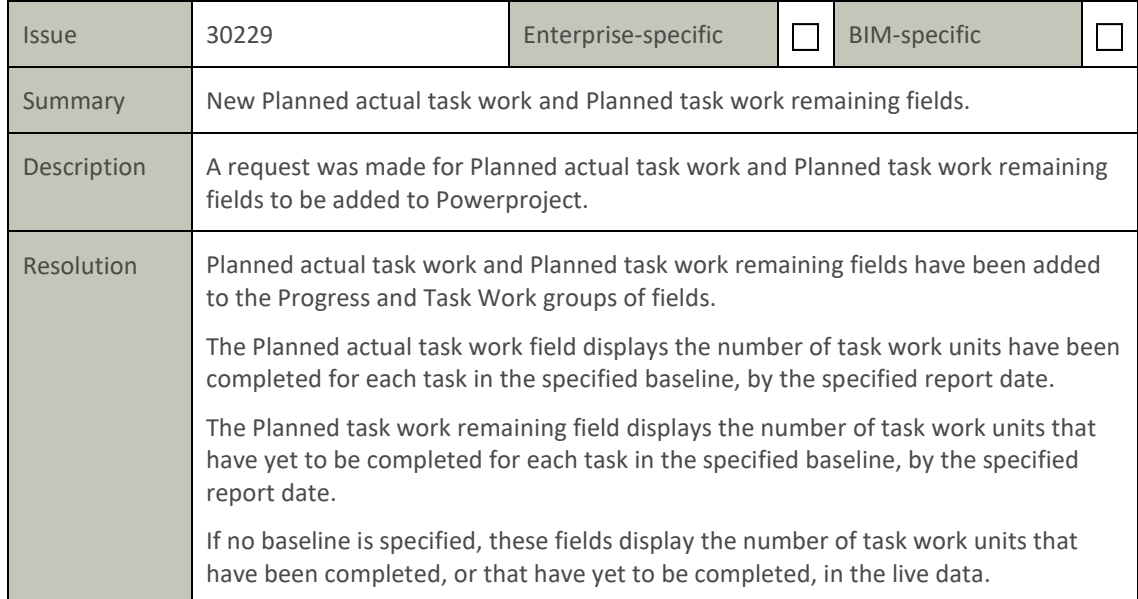

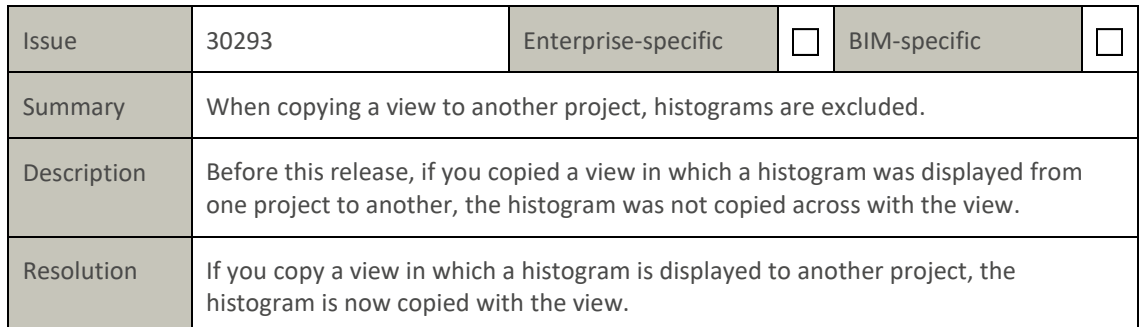

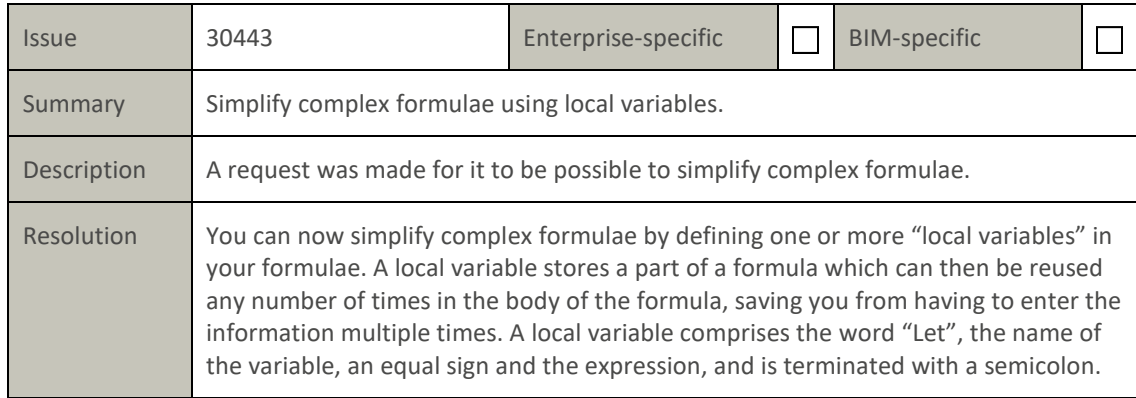

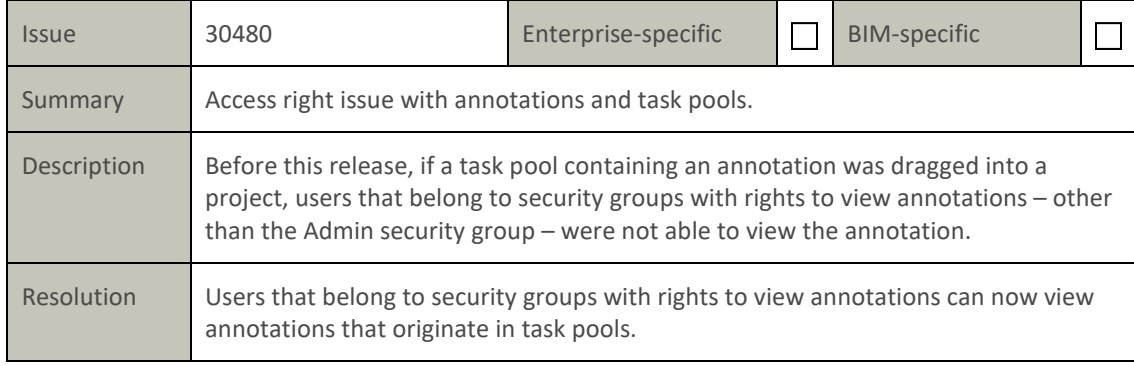

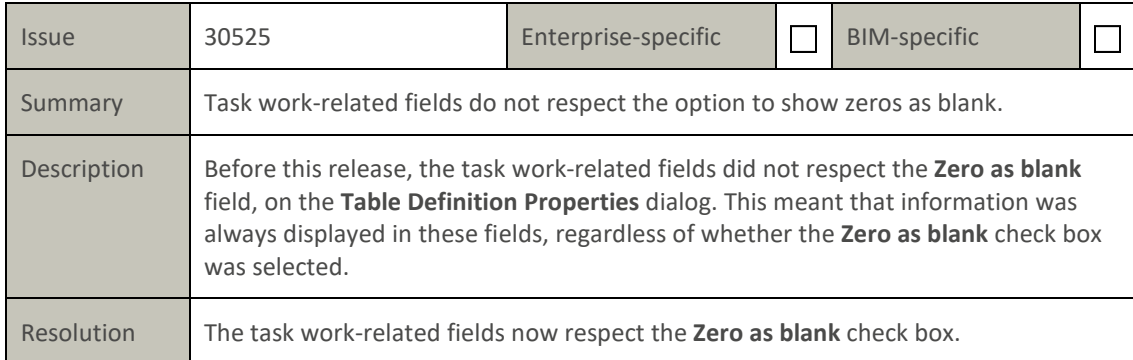

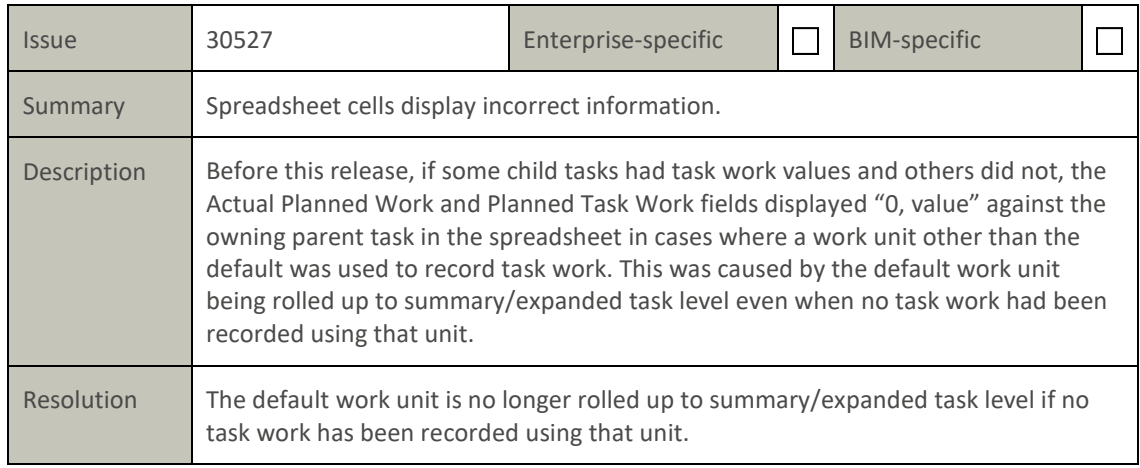

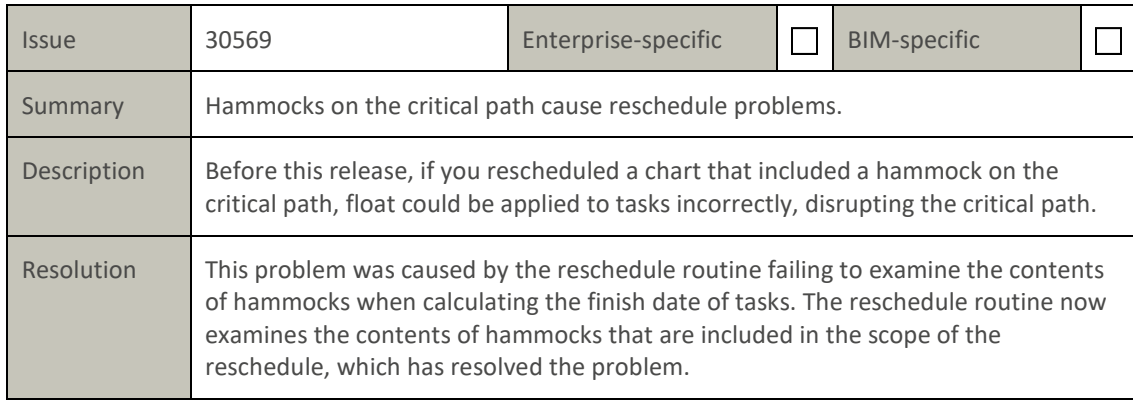

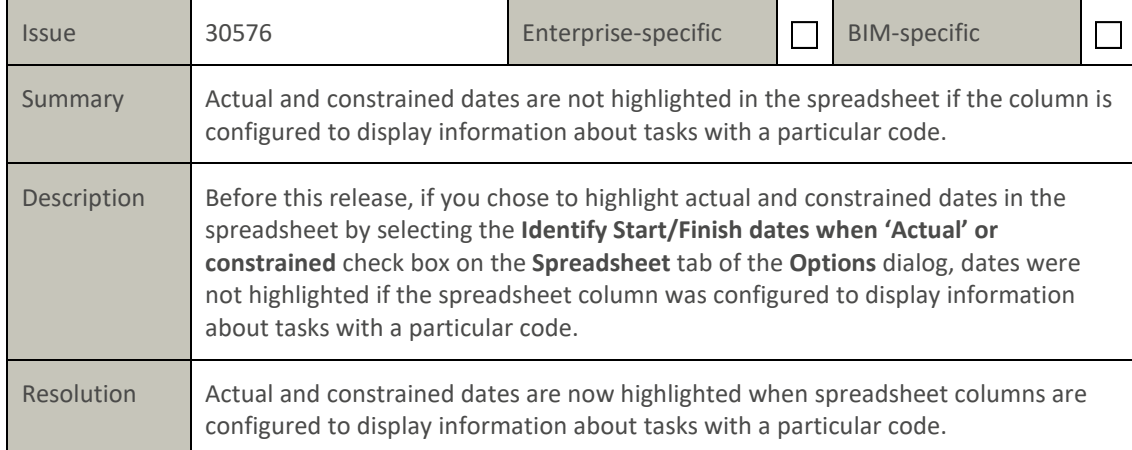

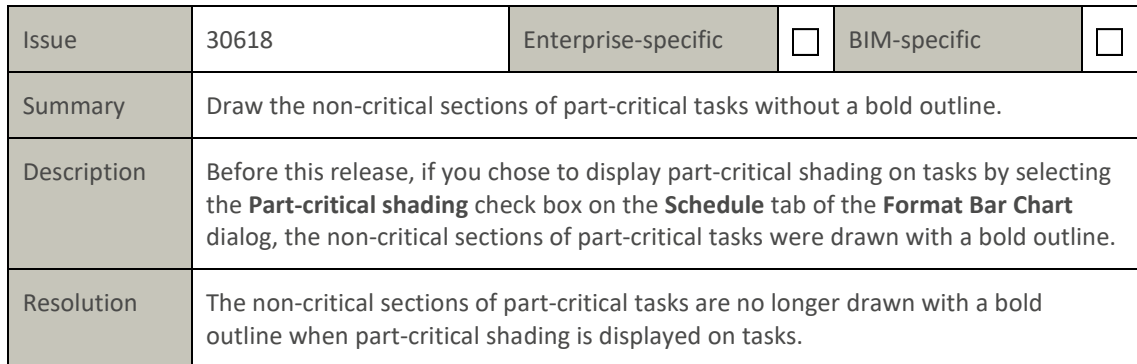

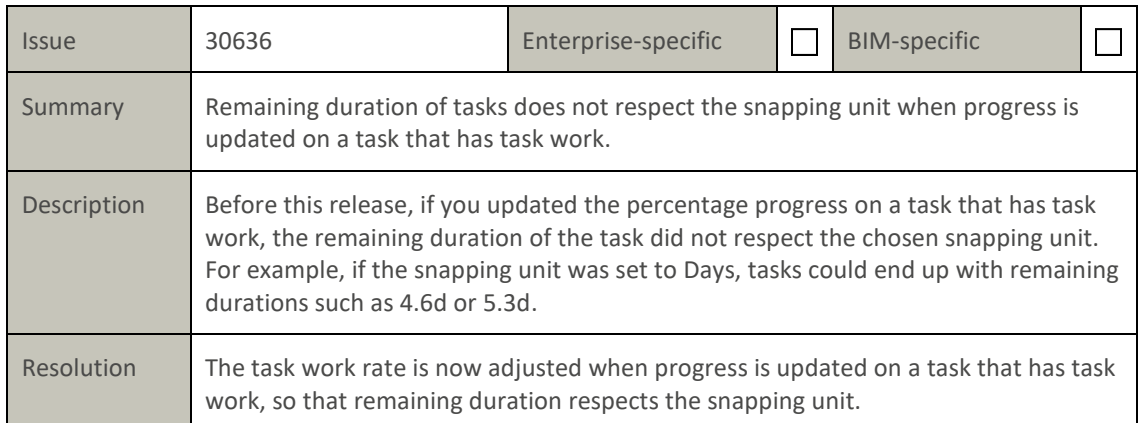

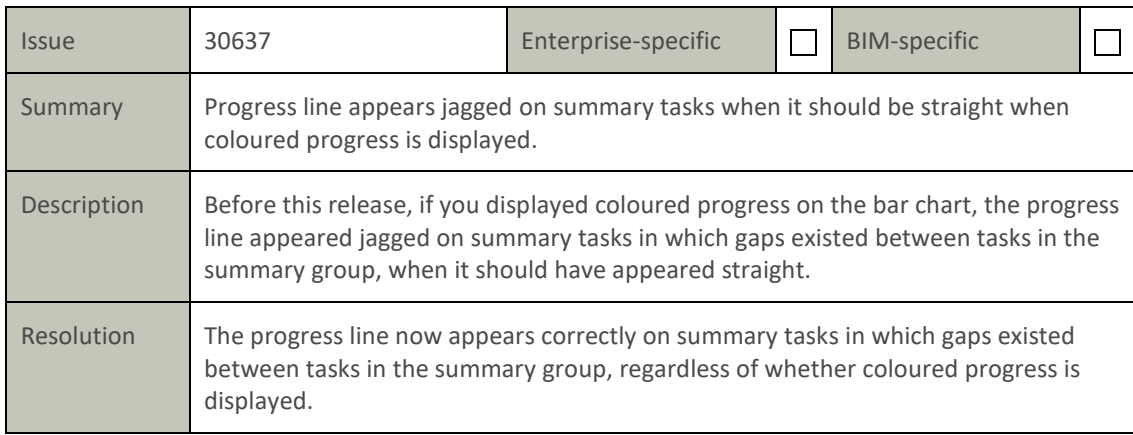

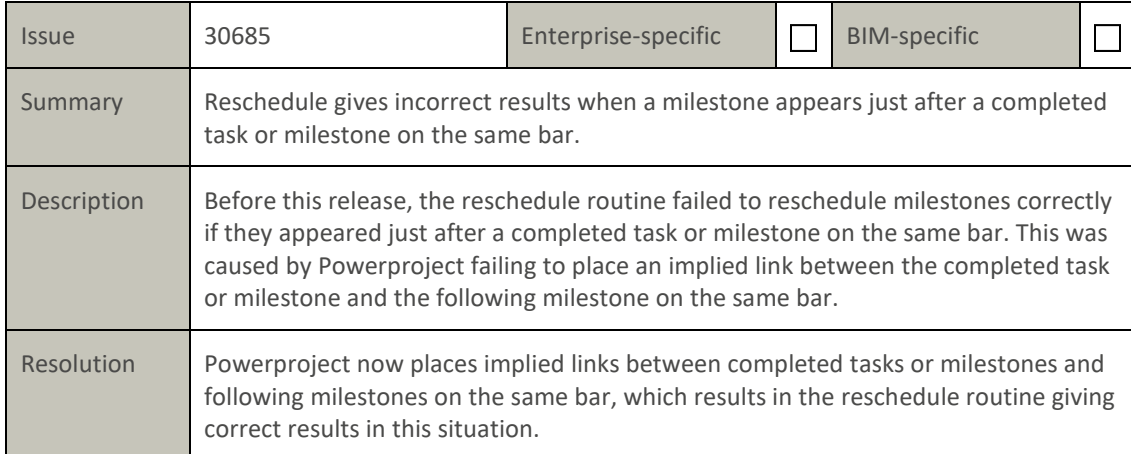

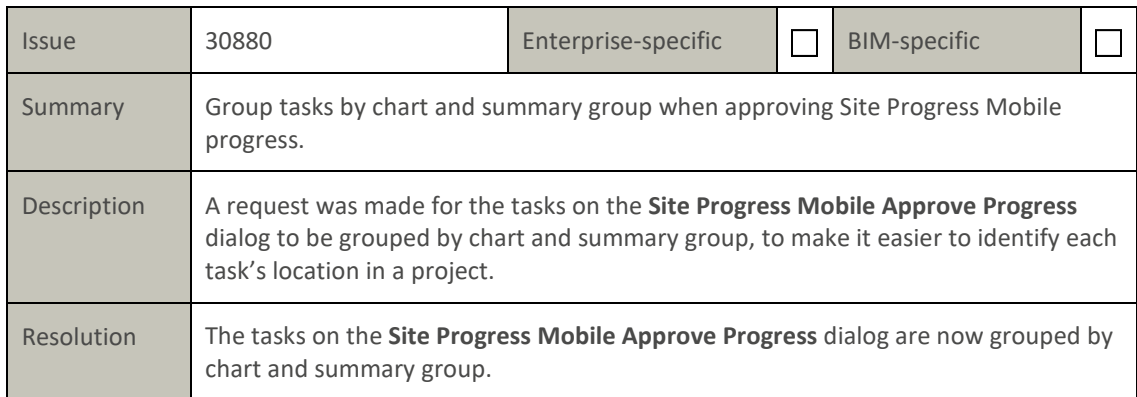

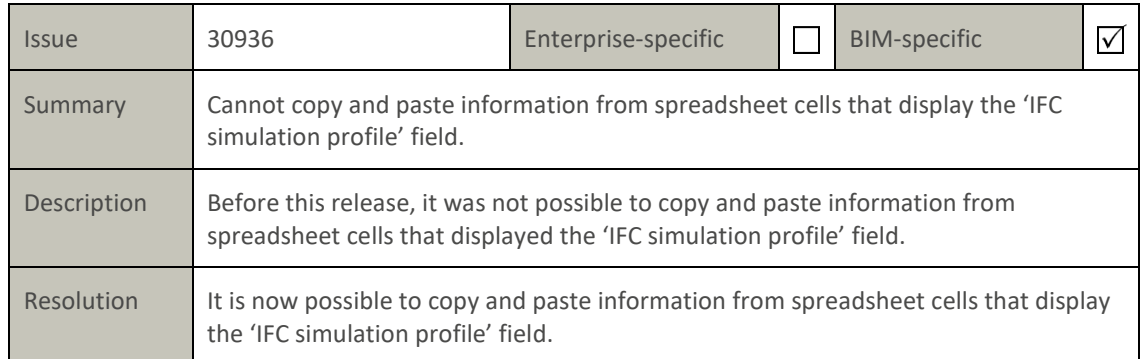

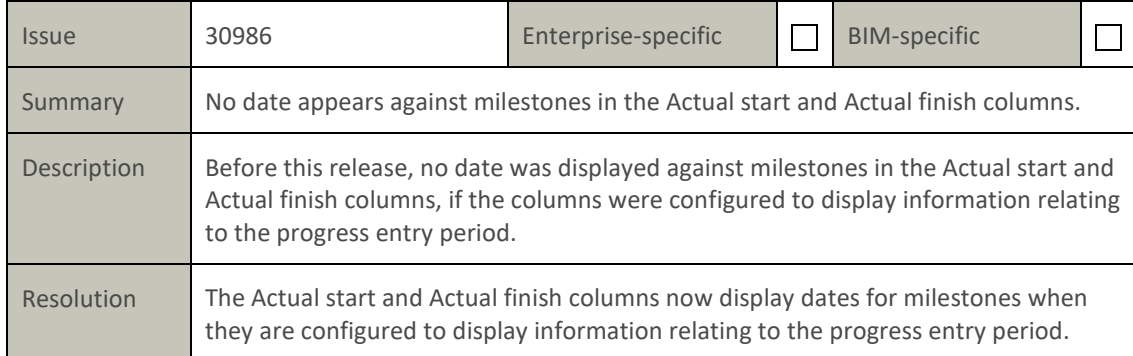